$V$ kr uw $W$ sl $\{ =$ Lv\rxuUrxwhuDwUIvnB  $SFGqx$ { $RV$  I dp Id Php ehu Vsrwoljkw⊭KHUW] **l**qnvf dsh Wkwr udo⊨ Gudz Iqj D [Wuh](#page-3-0)h Nqhz [LwD](#page-6-0)ooDorqj =\rxuJpdlo **Ly Ehlqj ∨slhg Xsrq**  $E$ hwzh $hq \setminus r$  x/Ph dqg  $J$ rrj oh $=$ Surednp v Z lvk J p dlow %FrqilghqwdoPrgh% \rxWteh/Sd[uw9](#page-17-0)=WthHslorjxh Ws Ws Wsv=KS Sulqvhuv Wkdw Uht [xluh](#page-24-0) Wkh Sursulhvdu Soxj lq p vbp hp h\*v Qr r n= [Plg](#page-25-0)qlj kwlq Wkh I ruxp SF[Olq](#page-10-0)x{RV Uhflsh Fruqhu= Ph{If dq Od| huhg Sduw| Vdodg

Dqg p r uh lq[vlg](#page-1-0)h 111

# Lq Wk lv Lvvx h 111

<span id="page-1-0"></span>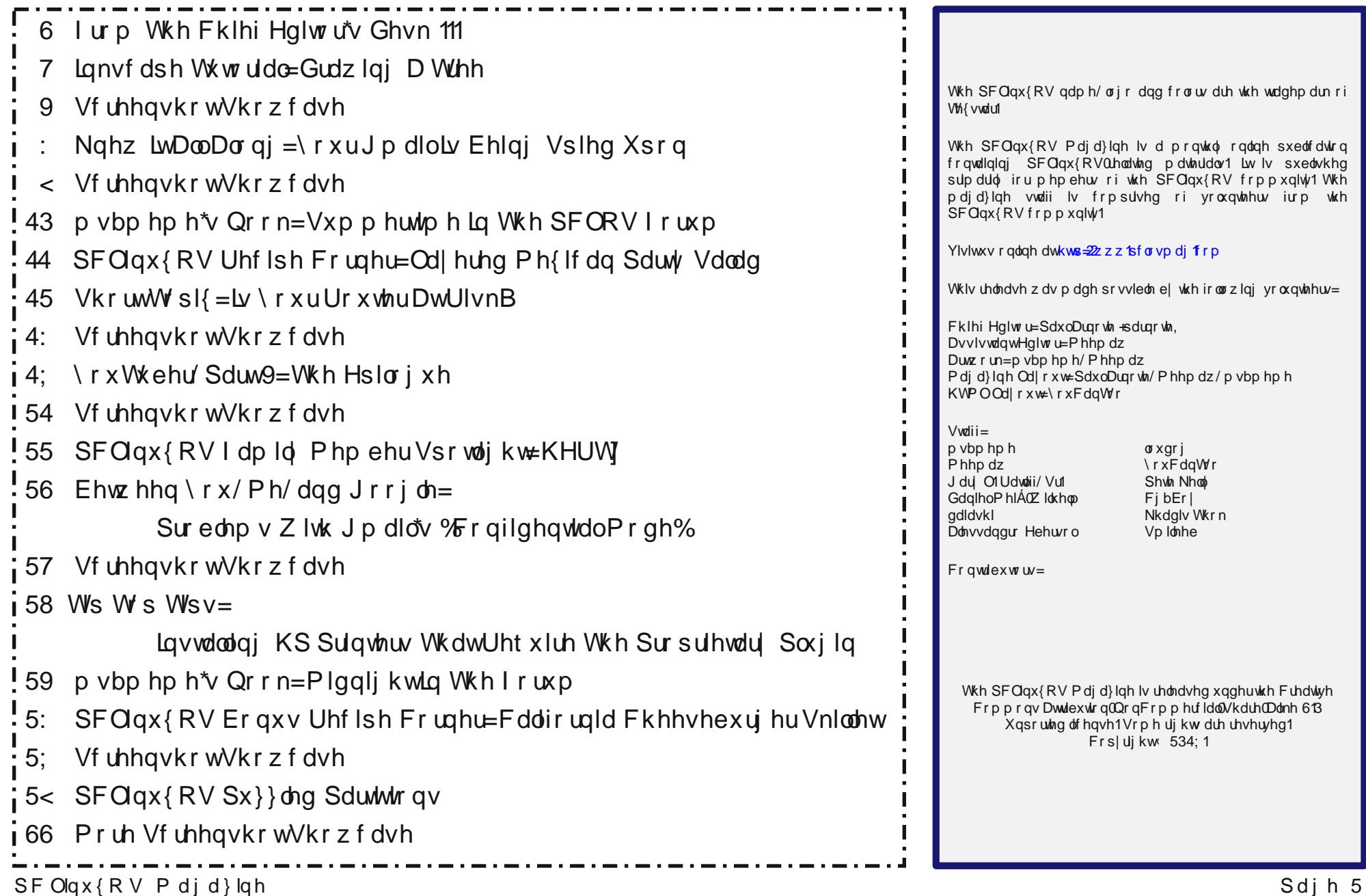

# **From The Chief Editor's Desk ...**

<span id="page-2-0"></span>If it weren't for the events 27 years ago, on August 25, 1991, we might all still be running Windows. How's that for a horrific thought? On that date, Linus Torvalds released Linux to the world. Look around. Witness how much Linux has grown since that initial release.

Linux is everywhere. Android phones and tablets can thank Linux, since they run a version of the Linux kernel. Automotive electronics are using Linux. Many TV and DVD/Blu-Ray players use Linux for their user interfaces. Ebook readers are mostly Linux based. Linux serves as the backbone for many IoT devices. Linux runs the vast majority of supercomputers around the world.

#### Linux is everywhere.

Without it, where would we be? There aren't a whole lot of other choices. Besides Windows, would we run Mac OS? Probably not, with Apple's closed ecosystem. We

could run one of the Unix based operating systems. But Unix seems more divided than Linux. Or, would something altogether different step up to fill the void left by the absence of Linux?

I shudder at the thought.

Would Linux's replacement be something we've already seen? AmigaOS, maybe? OS/2? Or would it be something none of us could imagine because it doesn't even exist? Would it embrace open source software as we've come to know it?

Linux is special in many ways, and not just because we all (me and all you readers) use it day in and day out. Linux users are special, and are not just your average computer user. Everyone and anyone who desires to do so can view and study the source code. Users can alter that source code pretty much

as they see fit. Users can contribute code to customize, improve and extend Linux.

After years of literally and totally being ignored, computer hardware manufacturers are now supporting Linux with device drivers to make that hardware work/run under Linux. I've noticed a HUGE difference since I first started using Linux regularly about a dozen years ago. Back then, there were a lot of homegrown, roll-your-own device drivers by the Linux community. Very few hardware vendors thought that the "Linux market" was big enough to warrant the time, energy and effort put into development of device drivers for our beloved operating system.

Thankfully, Linux gained a market share that, by some estimates, exceeds that of the Mac OS. All of a sudden, and thankfully, the hardware vendors saw Linux users as too large of a market to ignore. Within a one or two year period, we saw tons of hardware vendors jumping on the Linux bandwagon, offering up driver support for their products.

Boy, how things have changed. Every major wireless chipset is backed by drivers from their vendors. Go out and look at printers. Virtually every big name printer manufacturer not only offers drivers for Linux,

but they prominently and proudly display that support either on the box that the printer comes in, or in the device specifications for the printer. Down the line of computer accessories and hardware, Linux support has blossomed and proliferated.

No longer does Linux languish in obscurity. Ten years ago, it was rare for me to find anyone who knew of – or even heard of – Linux. Today, I find a lot of people who at least know what I'm talking about, even if they are not users themselves. With virtually no advertising budget, there are quite a few factors the helped to pull Linux out of the shadows. Certainly, the increased market share led to much more of an increase by word-of-mouth. Support from hardware manufacturers certainly has helped, but with that one, it's kind of like the debate about which came first, the chicken or the egg. Did the growth of the Linux market spur the support, or did the support help spur the growth? Certainly, Microsoft putting out a flop version of Windows every other release cycle, something they have a long, long history of doing, helped drive new users to Linux. With every flop version of Windows released, the Linux community seems to see a new flood of refugees, many of whom never realized that there was an alternative.

So, Happy Birthday, Linux! You've come a long way, baby! Your future is bright for continued growth.

Until next month, I bid you peace, happiness, serenity and prosperity.

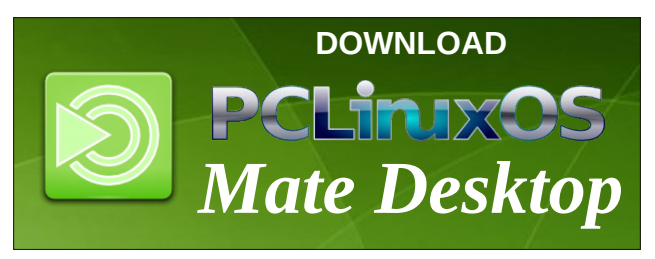

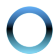

# **Inkscape Tutorial: Drawing A Tree**

#### <span id="page-3-0"></span>**by Meemaw**

I found this tutorial in the same place as the grass tutorial we did a couple of months ago. This is to make a tree easily, rather than trying to draw one by hand.

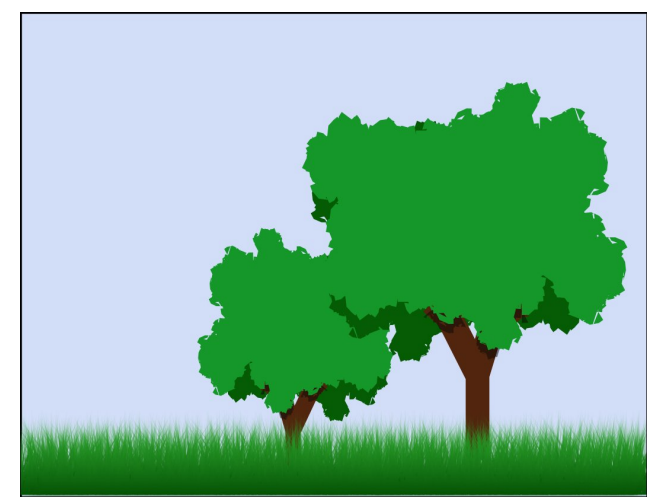

Open Inkscape and click on **Extensions > Render > Random Tree**. You'll see a dialog box like the one below.

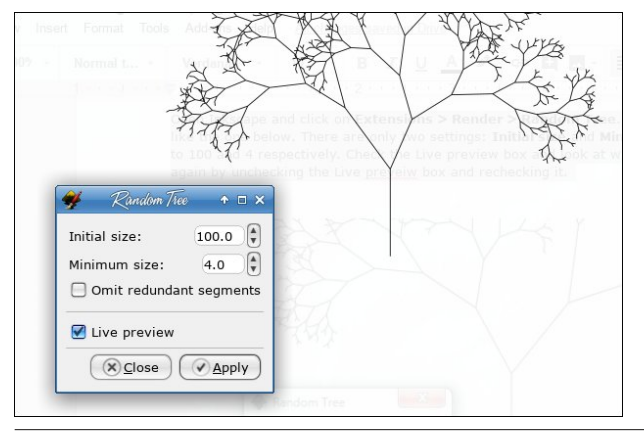

There are only two settings: **Initial size** and **Minimum size**. Set those to 100 and 4 respectively. Check the Live preview box and look at what you get. You can try again by unchecking the Live preview box and rechecking it (bottom, left).

I decided on this one:

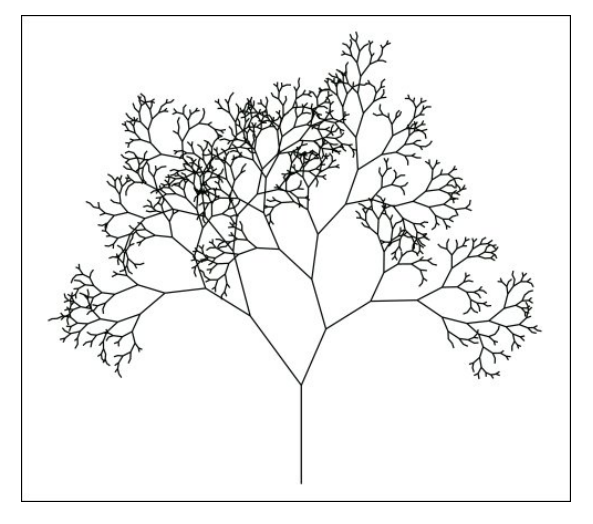

Open up the **Fill & Stroke** dialog and change the Stroke to a color green with a width of about **40px**. Set the **Join** to **Miter** so it's still jagged, like trees are.

Eilland Chapel Chilite Chile I Fill Stroke paint = Stroke styl Width:  $40.000$   $\left| \frac{1}{2} \right|$  px  $\left| \frac{1}{2} \right|$  $\sqrt{2}$  4.00  $\sqrt{2}$  $\cap \Box$  $\mathsf{Order}:\bigcircled{C}\bigcirc\bigcirc\bigcirc$  $G G$ 

Select your tree and click on **Path > Stroke to Path**. This will convert your tree into a much more simple shape, because we're going to change it.

We're going to deal with the leaves and the trunk separately so, using the Pen tool, draw a shape around the trunk.

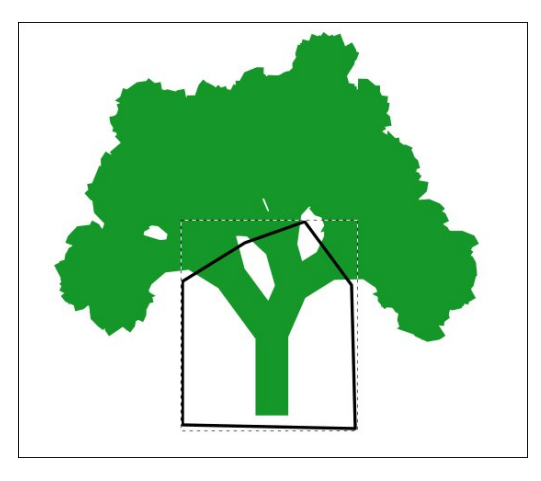

Select both the tree and the shape you just drew and use **Path > Division**. You should get something that looks like the tree below. Change the trunk to a brown color of your choice.

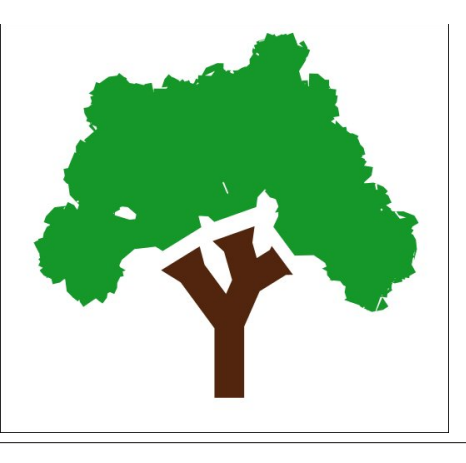

### Lanyf dsh Wkw ulde-Gudz Igj D Winh

Qrz/zlwk.wkhfxwzh.mavwpdgh/rxuohdyhvorrnzdl wr vwdlikwrg wkherwrp 1W ilf wklv/frsl dgg sdvwh wich did exaft dag wich a ids lwyhu wifd on 1

 $Qrz/w$  pdnh lwp ruh uhdolovulf/frs with hand with white ws dąg ids lwkru}r qwdool dąg j lyh lwd volj kwol gdunhu juhhq froru1\rx fdq dovr urwdwh lwdqq2rufkdqjh wkh vl}h1Vhqq lww wkh erwrp ri|rxugudzlqj w jlyh lw vrph ghswk1

Qrz sodfh wkh wzr ohdivhfwlrgv wrjhwkhulrghrg wrs ri wkh rwkhul\rx fdq wkhq jurxs wkhp/ru|rx fdq vhohfwerwk ohdirenhfw dag gr d Sdwk A Xalra w p hui h wkhp 1 L dovr oh gi wkh ghg wkh wux gn dv z hool LuSy I r xuf und wr q/vr lww xs wr l r x 1

> Qrz z h dovr z dqwwr dgg d vkdgrz wr wkh whh wuxqn1 Frs! with with wis dag with wixan1 J lyh with with wis frs deodfniloozluk d83 (rsdflw 1 Ondyh with with wuxqn lq srvlwirq dv zh\$poeh folsslqi lwirud surshu vkdgr z 1

Pryh wich wich wuxqn rq wrs ri wich vkdgrz/vholifw wkhp er wk/dqg folfn rq Remf wA Fols A Vhwl Z kdw | rx zloothqq zlvk lv d vkdgrz rivkh whh wrs rq wkh wuxqn + uljkwiwrs, 1

Folfnrq | rxuwth hwrsdgg eulgi lwedfn wrwkh iurgwt L dovr pryhg wich wuxqn grzq navw d dwwoh/dqg vkrumang xs with whih wis vr with vkdarz Iv ylvledn +uj kw1

W dgg vrphilglyklgj wrxfkhy/Ljurxshg doowkh whh slhf hv/gxsolf dwng wich whh/fkdqjhq wich vl}h riwkh gxsdf dwn dag idssha lwkrul rawdool 1 Wkha Lpryhalw how h z khuh r q wkh sdi h 1 lq dqqlwr q/ Lsxwiq vr p h vnl dag vrphriwkhjudvy zhpdghd frxsohriprawkv dir +qh{wsdjh/wrsohiw1

<span id="page-5-0"></span>With odvww whslv wrh {sruwwkh gudzlqjlq with irup dwri | r xuf kr lf h1

L\$p vxuh|rxufuhdwlrqlvzrqghuixo\$Lkrsh|rxkdg<br>ixqzlwkwklv\$

Srwhnge| PuFudqn| Sdqw0.rxFdqWr/Mxd 4/534;/uxqqlqj NGH1

### <span id="page-6-0"></span> $Nq h z$  LwD $\omega$ Dor qj = \r x u J p dloLv Ehlqj Vs lhg Xs r q

#### e| SdxoDuqr wh +sduqr wh,

klj khu qxp ehu ri 83 ru 433/ eorz lqj rxw wkdw 'p dunhw1(

J p dl $\mathbb S$  f klhi duf klwhf wz dv [SdxoExf](https://en.wikipedia.org/wiki/Paul_Buchheit) kkhlw/ wkh 56ug hp sor | hh ri J r rj oh1Kh vwduwhg z r unlqj r g J p dlolg 5334 lq dq dop r vwVnxqnz r unv idvklr q1J p dloz dv nhsw klgghq iurp doo exw d ihz vhohfw J r r j oh hqi lqhhuv1E| 5337/ yluwdood doo J r r j oh hp sor | hhv z huh xvlqj J p [dlo](https://en.wikipedia.org/wiki/History_of_Gmail)ir u lqwhuqdohp dlof r p p xqlf dwlr q1 Lq dgglwlr q wr J p dlo/ Exf kkhlwdovr ghyhor shg wkh r uj lqdosur wr wish ir u J r r j oh [DgVhqvh](https://en.wikipedia.org/wiki/AdSense)/ dv z hoodv vxj j hvwlqj J r r j oh $\oint$  ir up huf r p sdq| p r ww r i 'Grq $\oint$ w eh [hylo\(](https://en.wikipedia.org/wiki/Don%27t_be_evil) edf n la 5333 dw d p hhwlai wr glyf xvv frp sdql ydoxhv1ExfkkhlwohiwJ rrj oh lq 53391

J p dloz dv d elwgliihuhqwedf n wkhq1Dop r vwqr r qh edfn wkhq z r uulhq der xw z khwkhu 'Elj Eur wkhu' J r r j oh +r u dq| r qh hovh, z dv uhdglqj wkhlu hp dlov1 Rah hduot ihdwauh +wkdwvwduwha vkrzlai xs dv hduot dv 5339, z dv d f r gilj xuded 'ghz v ihhg (edu dwwkh) wrs ri wkh J p dlolqer{ p dlowwzlqgrz wkdwxvhuv fr xog f xvwr p l}h z lwk UVV qhz v ihhgv wkdwdsshdohg w wkhlulqwhuhvw1Vdgol/wkdwihdwxuh lv r qh r i p dql wkdwkdyh ehhq or vwwkur xj k wkh | hduv dqg p dq| J r r j oh uhghvlj qv r i J p dlo1

 $\langle r \times \text{S}$  or with widw with hduo| J p dloglg qr wlqf  $\alpha$ gh d fr qualf w p dqdj hul Wkh hduolhywuhihuhqf h Lf dq ilqg ir uJ p dlokdylgi d f r gwdf w p dgdj huly 53391

#### Edf nj ur xqg

L f dq uhp hp ehu edf n lq 5337/ z khq J p [dlo](https://en.wikipedia.org/wiki/Gmail) iluvw odxqf khg sxeolf o|1 Vr p h wkr xj kw lw z dv dq Dsulo I r r o\$v mnh/ vlqf h wkh sxeolf uhohdvh adwh z dv Dsulo4/ 53371 Edf n wkhq/ lwz dv lq ehwd dqg r qo dydlodeoh e| lqylwdwlr q +lw z dv/ lq idf w/ f r qvlghuhg 'ehwd( xqwlo 533<,1Luhp hp ehu dvnlqj hyhu| r qh Lnqhz li wkh| kdg d J p dlodf f r xqw dqg li wkh| qlg/ wr sohdvh vhqg p h dq lqylwdwlr q1Xvhuv f r xog hdf k vhqg r xwhlwkhu 83 ru 433 lqylwdwlr qv +Lir uj hwwkh df wxdoqxp ehu, wr iulhqgv dqg idp lo +lqlwldool/ lwz dv wkuhh lqylwdwlr qv/ dqg wkhq lqf uhdvhg wr vl{/ ehir uh wkh or iwlhu 83 ru 433 lqylwdwlr qv, 1 Lwwr r n p h d ihz pr qwkv wr ilqdowl j hwp | lqylwdwir q/ vlqf h vr p h shr soh Lnqhz z huhq\$w iuhho| kdqglqj r xww.khlu'door wp hqw( r i lqylwdwlr qv1 Lq idf w/ vr p h xvhuv z huh ' vhoolqj ( J p dlolqylwdwlr qv r q Hed| ir u dv p xfk dv '483  $\pm$ XV11 Wkh vhodqi ri J p dlo lqylwdwlr qv lv z kdw sur p swhg J r r j oh wr lqf uhdvh wkh qxp ehu ri lqylwdwir qv wr wkh p xfk

Kr z J pdloor rnhglq53371

Graswehirroha 1 Jrrioh polnhy prahliurp Jpdlo el wdu hwlgi dgv wr lw xvhuv1 Wkdw\$r rgh ri wkh undvrgv Exfkkhlwkhoshq odl wkh irxggdwlrg iru Jrrjon DgVhqvh/ vr kh frxog khos prqhw}h Jpdlo irulw sxedf uhdndvh1Wgd|/wkrvhdgvrffxs|wkh vsdfh iruphuot rffxslhg el wkh UVV ghzv ihhq winhu \*xqohvv | rx xvh dq dg eorfnhu onh XEorfn Ruj la ruDgEorfn Soxv, 1

Dv ri Dsud 534; / J p dlolv riihung lq : 5 odqj xdj hv du xqg wkh zrwg/dqq erdvw 47 ELOOLRQ xvhw  $z$ r ungz lgh + r x uv w x d / lgf  $\alpha$  ghg, 1

### **7 khuh Wkh Gr x ew Vwduw**

Rafh J p dlo vwduwng wdu hwlai dav wr xvhuv la hdughvw wkh txhvwlrgv vwduwhg1 Lwwxugv rxwwkdw Jrrjoh zdv hohfwrgifdool vfdgglgj xvhw hpdlov xvlai da doirulwko wr alvfryhu wkh lawhuhyw ri laglylgxdoJ p dloxyhw1J r r j o kdv f odlp ha doodor qi wkdwd, qr kxpdq h|hv dwJrrjoh hyhu vhh |rxu hp dlø dag e, wklaj v ohh p half dofraglwrav/vh{xdo ruhqwdwrg/ udfh/ fuhhq/ uholilrg ru dql rwkhu sr whqwldool givf up iqdwrul gdwd z hun qhyhu xvhg1Exw el vfdqqlqi wkh hpdlori Jpdloxvhuv/ wkh dqv dsshdulgi lg Jrridh DgVhgvh zrxog eh walyihwha w wkdw vshflilf xvhu\$v lqwhuhvw/dv lqglfdwhge| wkh frqwhqwriwkhluhpdlov1

Xqqhuvdqqdeo)/ wklv olunudoon iundnhq rxwd orwri xvhw1 Wuxvwlq Jrrjoh soxpphwhg +hyhq pruh,/ vlgfh ghyslwh Jrrjoh\$y dgplyvlrg wkdwgr kxpdg h| hy kdyh hyhu ru z r xog hyhu u xwlqhol uhdq dq| xvhu\$ hp dlov/ gr xew uhp dlqhq lq d j r r q qxp ehuri xvhw plqqv1 Wqv ri txhvwlgv dqq uhq iodiv uhp dlqhg/ vxfk dv= Jrrjoh fdq nhhs xqolp lwhg dprxqw ri lqirupdwirq rq d xvhu iruhyhu wkdw lgirup dwirg frxog eh xvhg wr exlog surilohy ri lqglylgxdoxvhw/ hp dlov vhqwe| xvhw rirwkhuhp dlo vhuylf hv i hwyf dagha z lwkr xwwkh vhaghu hyhu kdylai diuhha wa Jrrioh\$y sulvdf| srolf| ru whup v ri vhuylfh/Jrrjoh\$y delowl wrfkdqjhlw sulydf|srolf| xqlodwhudool/ dqg wkh| fdq pdnh plqru fkdqjhv z lwkr xwhyhu gr will gi wkh hag xvhul

Judgwha/wkhuh duh dzkrón vóhz rishrsón zkruhdool frxogq\$wjlyh wzr qlfnhov derxwwkhlusulydf|1 Exw wkha/ wkhuh duh d zkroh orw rishrsoh zkr duh ohj lwip dwhol frgfhughg der xwwkhlusulydfl/dgg zrun kdug w sur whf wiw Lkdyh w dgp lwwkdwl\$yh vhhq d or w pruh shrsoh frqfhuqhg derxwwkhlu sulydf| lq wkh Ogx{ frp p x glw wkdg L hyhu vdz lg wkh Z lggrz v zrug1 Exwwkhq wr/ Lyh qrwvshqwdq| vlj qlilfdqw Wohld With Zlaarzy zruoa iru pxfk ri With sdvw ghf dgh wdwl\$h ehha wgalgi Qax{1

Jrrjoh fhdyhg wich vfdqqlqjriwich hpdlov ri Jpdlo xvhuv lq 534: 1 Lqvwhdq/ wkh| from fwwkhlu xvhu qdwd iurp laglylgxdo xvhu\$r xvh ri Jrrioh\$r rwkhu vhwlf hv1

#### Wkh FxuuhqwGlohp p d

Z kloh Jrrjoh lwhoik dv vwrsshg vfdqqlqj wkh hpdlov ri Jrrjoh xvhuv/wkhuh duh dorwriwklug sduwl dssv widwww.com 1 WkIv uhyhodwing z dv uhyholong Iq d Mkd 5/ 534; Zdoo Vwhhw Mixugdo duwitoh + wxevfulswirg uht xluhg, 1 Ri fr xu/h/ wkh qhz v vsuhdg t xlf no/ dqq

idudga zlah 1 Kdugol d ahzvrxwohwysduha dal wiph dwdobjhwlqj zrugrxwwr xvhuv1 Lq vrph fdvhv/lw z dv uhsruwig widwxvhuv lqwip dwn dag sulydwh hp dlov z huh ehlai uhda el dar wkhukxp da1

Vhyhudoghz v r xwhw lp p hgldwhol sr vwhg lgir up dwir q rg krz w dolw wkh gdp dih el prglwrugi z klfk dssv kdyh dffhvv w | rxu Jrrj oh dffrxqw/ dqg krz w uhvflqq dql dffhvv w dssv wkdwlrx pdl kdyh suhylr xvq j lyhq shup lvvlr q w 1 Hyhq J r r j dv/ lq wkhlu uhvsrqvh wr wkh qhzvrq wkhlueorj zlwkrxw gluhf wo dgguhvvlgi with Z VM duwif oh/ gluhf whg xvhuv rg krz w dp lwwkh gdp di h1

Edvlfdool/wodyhoryhuwr|rxuJrrjohdffrxqwrsdjh/ dgg vhohfw'Dssv zlwk dffrxgwdffhvv(iurp wkh phaxra with do i wilgh riwkh vf uhhall urp with uh/ | rx f da f kdaj h df f hvv shup Ivvir av ir udal dss dvung1

Z kloh dq sodwirup wkdwfdq dffhvv J p dlolv dwulvn wkh dvn vhhp v w eh p xfk klj khuiruDqqu lg xvhw1 Sdl sduwfxodu dwhawirg w wkh vshflilf dffhvv shup Ivvir qv ir udq| dqg doodssv | r x lqvwdod Lxvh dq Dagurla skrah dag wdednw dag L\$ dozdlv

### Nghz LwDooDorgi =\rxuJpdloLy Ehlgi Vslhg Xsrg

<span id="page-8-0"></span>vfuxwlalligi with shup lyvirgy dag dffhyv widwdssy duh dvnlgi iru eruk z kha ukhl duh lavudang dag zkha wkh| duh xsadwha1 Li da dss dvnv iru shup lvvlrqv L\$p qrwzlodqi wr surylgh/ wkdwdss grhvg\$wjhwxsgdwhg rulgvwdoong1 Lgvwhdg/lwjhw ghohwag iurp p| skrgh ruwdeohwi Wkhuh\$ gr undvrg ir ud j dp h +wxvwp h . Lgr q\$wkdyh p dq|/ dqg qr qh wkdw dalrah zrxog fravighu srsxodu onh Fdggl Fuxvk, wr kdyh dffhvv wr p| skrwr vwrudjh/p| hp dlø p | frgwdfw/ ru dg | rwkhu shwrgdodgg suvdwh adwd wkdwo likwehrapl skrahru wdeohwt

Jrrjoh fodlp v wr yhwwkh wklug sduwly dssghyhorshuv ujrurxvoldgg wkrurxjkolwrlgyxuh wkdwrgolwkh gdwd ghf hvvdu w df klhyn wkh wklug sduw dss\$v irdov lv df f hvvhg1 Dv dq Dqgu lg xvhu L kdyh w vd| wkdw grhvg\$wyhhp wreh wkh fdvh/magilgiel vrphriwkh gxelr xv shup lvvlr gv wkdwduh uht xhvwng z khq L lqvwdoodq dss wkurxjk wkh Jrrjoh Sod| vwruh 1 Jlyhq wich vroxphridssvlqwich Jrrjoh Sod| vwruh/wichuh grhvg\$whhp w eh dql jrrg/ vxuhiluh zdl w srolfh doowkryhdssy wr pdnh yxuh wkhl duh sodligiel wkh uxdov1

Vrzklzrxog wkhyh wklug sduwy dssv ghhad fhyw w Ir xu hp dloB W t xr wh wkh Exvigh vv Lgvighud uniforming  $W$  wild  $W$ 

Jrrjoh kdvoraj doorzha vrivzduh ghyhorshuv wich delolwj w dffhw xvhuv\* dffrxqw dv orgi dv xvhuv j dyh wkhp shup I wir q1 Vkdwdeid wiz dv ghvij qhg wr doorz ghyhorshuv w fuhdwh dssv wkdwfrgwphuv frxog xvh wrdgg hyhgw wr wikhlu Jrrjoh Folohogoduv ru wr vhogo phwolih v jurp wikhlu J p dlodf f r xqw1

Exwpdunhwigi frpsdalhy kdyh fundwig dssv wkdwwdnh dgydqwdih ri wkdwdffhw wr jhwlqvljkw lqwr frqw.phu.\* ehkdylru/ dffruglgj wr wkh uhsruwt Wkh dssv riihu wklgjv w.fk dv sulfh.ofrpsdulvrg vhuylfhv ru wudyhoolwighudul sodqqlqj / exwwkh odqj xdj h lq wkhlu vhuylfh dj uhhp hqw doorzy wkho wr ylhz xyhuv\* ho dlo dv zhootlog idfw/lwt ehfrphd % rpprasudfulfh% irupdunhulgi frpsdalhvur vf da frawp huy\*hp dlo/ Wkh Mtxuadouhsruulaa1

Lwivg\*wfdndukrz fduhixool Jrrjdn Iv prgiwnuig wafk x wh Y P dq | fr q v x p h w p d | q r w e h d z d u h w k d w w k h | \* y h ilvha dssv vxfk dffhwwr wkhlu dffr xawl

Vxp p du

L gr q $\sqrt[6]{w}$ nqr z der xw| r x/ exwL suhihu w nhhs qr v| dssv rxwrip | fddnggdu dgg hp dlo dffrxgw1 udwikhu p dnh p | rzg hqwlhv dgg vhgg p | rzg hpdlov/wk.dqn | rx yhu| pxfk1 lqidfwl l\$qudwk.hunhhs dy p dal hlhy rxwridori pl dffrxaw dy ly kxp dqd srvvled 1 lwlv P \ qdwd/dqq qr rqh hovh kdv dal di kw w lw

Uhp hp ehul | r xusulydwh dgg shwr gdolgir up dwir g LV wkh fxuhqf| g\$mxul lww xs w | rx w nhhs lwwhfxuh/ dag w ob lwzkr kdv dffhvv w lwl Hyha wkha/ lw vkrxog rgol eh ob lwhg dffhvv/ob lwhg el rgol z kdwlv qhfhvvdu wr fr p sohwh wkh wolvn dwkdqg1

Sr wha el oxinni/ Mxd 47/534; / uxqqlqi NGH1

## <span id="page-9-0"></span>p vbp hp  $h^*v$  Qr r n= Vxp p huwlp h Lq Wk h SFORV I r ux p

Lq wkh vxp p huwlp h z lwk qr wklqj wr gr Frp h wr wkh ir uxp p hhwwkh  $\text{O}qx$  { f uhz D sodf h vr ilqh z khq | r x j r wOlqx{ r q | r xup lqg SFORV qr wklqj ehwhul r x z loohyhuilqg

Lq wkh ir uxp  $\vert x \vert$  r x z lood  $\alpha$  d| v eh dwhdvh Lq wkh vdqger { sr vwdq| wklqj | r x sohdvh  $D$  f r r oRV nqr z q ir ulw vlp solf lw Er r wSFORV ar axsolf lw

Qr ghhg wr eh uf k  $VM$  p dnhv  $rx$  d ghdo  $L \mid r \times d$ ch sr r uj lyh dq $| \text{ w} \times d$ ihho J r wr Sd| Sdovhqg d gr odur qh kxqguhg r ud glp h  $Z$  kdwdq RV wkh| p dnh lwp dnh lwuhdoo uhdoo ilqh

 $Lq$  with ir uxp lwot dozd v sduw| wlp h Lqylwh d iulhqg f r p h dqg xqz lqg Vlqj dor qj z lwk p h gr gdk gr gdk gh gdk gh gr Z h duh kdss| gr gdk gr gdk gh gdk gh gr

[PS6](http://pclosmag.com/html/Issues/201808/files/summertimeinthepclosforum.mp3) [RJ](http://pclosmag.com/html/Issues/201808/files/summertimeinthepclosforum.ogg)J

# <span id="page-10-0"></span>SFOlq x { RV Uhf ls h Fr uq hu

71Mxvwehir uh vhuylqj / duudqj h f klsv dur xqg hgj h r i er z d Vhuyh lp p hgldwhol/ r u uhiulj hudwh1

 $Wsv=$ 

Sxuf kdvh d edj r i uhdg| 0wr 0hdwwr ug ur p dlqh ohww.fh wr vdyh wlp h1

Pdnh wklv vdodg xs wr 57 kr xuv ehir uh vhuylqj 1

### Od| huhg P h{ lf dq Sduw| Vdodg

Lqj uhglhqwv

4 er { Ehw| Fur f nhuj Vxgghqo| Vdodg• f odvvlf sdvwd vdodg p l{ wdeohvsr r qv z dwhu wdeohvsr r qv yhj hwdeoh r lo whdvsr r q j ur xqg f xp lq f dq +48 r }, eodf n ehdqv/ gudlqhg/ ulqvhg f dq  $+48$ 158 r }, z kr  $\phi$  nhughof r uq/ gudlqhg f xsv wr uq ur p dlqh ohwxf h f r qwdlqhu+45 r }, uhiulj hudwhg j xdf dp r oh gls 4 425 f xsv ilqho vkuhgghg Ph{lf dq 70f khhvh ednqq  $+9$  r }, soxp  $+U$ r p d, wr p dwr hv/ f kr sshq 4 f dq  $+5$  4 $\overline{2}$  r }, volf hg ulsh r olyhv/ gudlqhg f xsv qdf kr 0iodyr uhg wr uwlod f klsv

Gluhf wir qv

41 Hp sw Sdvwd p l{ lqwr 60t xduwdxf hsdq 526 ixoor i er lolqi z dwhu1 J hqwo| er lo xqf r yhuhg 45 p lqxwhv/ vwluulqj r f f dvlr qdool 1

51Gudlq sdvwd>ulqvh z lwk f r og z dwhu1Vkdnh wr gudlq z hod Lq p hglxp er z o/ vwlu wr j hwkhu vhdvr qlqj p  $\frac{1}{2}$ r lø z dwhudqg f xp lq1Vwlulq sdvwd/ ehdqv dqg f r uq1

61 Lq 70t xduwj odvv vdodg er z or u 46{ <0lqf k j odvv ednigi glvk/ od huohwxf h dgg sdvwd p l{ wxuh1Vsuhdg

 $S F O \log x \{ R V P d i d \}$  and  $S d i h 44$ 

j xdf dp r oh hyhqo| r yhu wr s1 Vsulqnoh z lwk f khhvh dqq wr p dwr hv>wrs z lwk r dyhv1

## <span id="page-11-0"></span>Vk r uw W s  $\left| \right| = Lv \setminus r$  x u Ur x whu Dw Ulvn B

e| SdxoDuqr wh +sduqr wh,

Wilw/0 lyh Ruj dql}dwlr qv I ur p Whf k/ I lqdqf h/ Hqhuj | / dqg Elr whf k Mr lq Wkh Olqx{ I r xqgdwlr q dqg Lqyhvwlq Rshq Vr xuf h Whf kqr or j |

With Oldx{ I r [xqgdwlr](http://www.linuxfoundation.org/) q/ with qr qsurilw r ujdql}dwir q hqdedqj p dvv lqqr ydwlr q wkur xj k r shq vr xuf h/ dqqr xqf hg wkh dgglwlr q r i 65 Vloyhup hp ehuv dqg 6 Dvvr fldwh p hp ehuv 1 Olqx{ I r xqqdwlr q p hp ehuv khos vxssr uwghyhor sp hawr i wkh vkduha whf karoril uhvr xuf hv/ z kloh df f hohudwlqj wkhlu r z q lqqr ydwr q wkur xj k r shq vr xuf h ohdghuvkls dqg sduwlf lsdwir q1 Olqx{ I r xqqdwlr q p hp ehuf r qwlexwlr qv khos sur ylgh wkh lqiudvwuxf wxuh dqq uhvrxuf hv wkdw hqdeoh wkh z r uog\$v oduj hvwr shq f r oder udwlr q f r p p xqlwlhv1

'Z lwkr xwwkh vxssr uwdqq uhvr xuf hv ri rujdql}dwlr qv vxf k dv wkhvh qhz p hp ehuv/ z h z r xog qr weh deoh wr khos r shq vr xufh frp p xqlwlhv dff hohudwh lqqr ydwlr q r q vxf k d kxj h vf doh/( vdlg Mlp ] hp olq/ h{hf xwlyh gluhf wr u/ Wkh  $Qqx$ { I r xqgdwlr q1 'Z h z hof r p h door xu q hz p hp ehuv dqg or r n ir uz dug wr f r oder udwlqj z lwk wkhp ixuwkhu1(

Lq dgglwir q wr mlqlqj wkh I r xqgdwlr q/ p dq| r i wkh  $q$ hz p hp ehuv kdyh mlqhq  $Q$ qx{ I r xqqdwl q sur mhf w olnh Dxwr p r wlyh Judgh Olqx{/ For xg Qdwlyh Fr p sxwlqj I r xqgdwlr q/ OI Ghhs Onduqlqj / Hgj h[ I r xqgu|/ K| shuohgj hu/ OI Qhwz r unlqj / RshqKSF dqg Rshq Pdlqiudph Surmhfwl I ru d ixo olvw ri p hp ehuv/ ylvlw kwsv= $2z$ z z tolqx{ir xqqdwlr q1r uj 2 p hp [ehuvkls2p](https://www.linuxfoundation.org/membership/members/) hp ehuv21

Olqx{ I r xqqdwlr q Vloyhup hp ehw duh r uj dql}dwlr qv wkdwf r qwulexwh wr r ur wkhuz lvh vxssr uwr shq vr xuf h frp p xqlwlhy dqq sur mhfw1 Wkh qhz Olqx{ I r x q adwir q Vloyhup hp ehuv z kr m lqhq lq wkh p r qwk  $ri$  Pdl duh=

- Dedowd Whfkqrorjlhy ly d ohdglqj surylghu ri whf kqr or j | dqg lqir wdlqp hqwvr oxwl r qv ir u wkh j or edo f r gahf whg f dup dunhw

- Dluelt xlw iv d ohdghu lq yhklf oh whohp dwlf v/ j hr ihqf lqj / dqg f r qqhf whg f duv| vwhp v/ z lwk p r uh wkdq : p lookrq f r qqhf whg yhklfohv r q wkh urdg1

- Ehlnh I ladaf h ly wkh ohdalai uhvlahawidosur shuw ilqdqf ldovhuylf hv sur ylghulq Fklqd1

 $-$  EJ L Vkhq} khq Fr  $\gamma$  nqr z q dv Ehlmlqj J hqr p lf v Lqvwlwxwh sulruwr 533; / lv r qh r i wkh z r uog\$v j hqrph vht xhqf lqj f hqwhuv/ khdgt xduwhuhg lq Vkhq} khq1

- Eodf nUlgj h Whf kqr  $\sigma$  j | ghyhorsv/ p dunhw dqg vxssr uw d idp lot ri sur gxf w wkdwsur ylgh d qh{ w j hqhudwlrq f | ehu vhf xulw| vr oxwlrq ir u sur whf wlqj hqwhusulvh qhwz r unv dqg f or xg vhuylf hv1

- Eor f ngdhp r q lv d Qr ghv dv d Vhuylf h sodwir up  $w$  when  $\frac{1}{2}$  will exvlat the via  $\frac{1}{2}$  with  $\frac{1}{2}$  dqg hiilf lhqwood with  $\frac{1}{2}$ p dqdj h eor f nf kdlq dssolf dwlr qv1

- FlufohFL Iv d frqwlqxrxv lqwhjudwlrq dqg f r qwlqxr xv gholyhu| sodwir up wkdwkhosv whdp v z r un vp duwhu/ idvwhu1

- GIGI Iv wikh z ruog\$v ohdglqj rqh0vwrs p reloh wudqvsr uwdwlr q sodwir up / r iihulqj d ixo udqj h r i dss0 edvhg p r eldwy r swlr qv ir ur yhu 783 p lodr q xvhuv 1

- hEdr Whf k Lqwhuqdwlr qdo\$v p lvvlr q lv 'p dnh lqvxudqf h hdv| ( þ slr qhhulqj wkh 6J lqvxudqf h whf k/ r u Mdyd edvhg f r uh lqvxudqf h v| vwhp / hEdr Whf k lv p r ylqj wr wkh 7J lqvxudqf h whf kqr or j | z klf k lv f or xg gdwh dgg p lf ur vhuylf hv edvhg1

 $-$  Hgi hz lvh Qhwz r unv lv wkh lggxvwul  $\hat{y}$  iluvw] hur Wuxywsodwir up ir u kleulg for xa yhfxulw b ywrsslai dwdf nhuv\$ odwhudo p r yhp hqw dqq sur whf wlqi z r unor dgv e| door z lqj r qo| yhulilhg dssolf dwlr qv/ xvhuv/ fr qwdlqhuv/ dqg kr vww fr p p xqlf dwh1

- Hodvwlv sur yighv sur gxf w dqg vhuylf hv lq wkh uhdop ri Nxehughwhy dqg dxwrp dwir q þ hqdeolqj lqwhoolj hqwdxwr slor wlqj ir u LW r shudwlr qv/lqf uhdvhq shuir up daf h/ dag dydlodelow ri dssolf dwir av/ door edvhg r q z r um uhqr z qhq f or xq uhvhduf k1

- HSDP V| vwhp v sur ylghu ri glj lwdo sodwir up hqj lqhhulqj dqg vr iwz duh ghyhor sp hqwvhuylf hv1

- Hyhuq p / Lqf 1 ghyhor sv vriwz duh vroxwlr qv wkdw ohyhudj h glvwulexwhg ohgj hu whf kqr or j | wr sur ylgh hyhu| lqglylgxdo r uj dql}dwr q dqg f r qqhf whg ghylf h z lwk vhf xuh dqq luuhyr f ded lqhqwlw 1

 $-$  H{ shuldq Iv d fr qvxp huf uhglwuhsr uniqi di hqf  $|1$ 

- Lawhiudwha Frpsxwhu Vroxwlrav/Laf ly dixoo0 vhuvlf h lair up dwir q whf kqr or j | dqg LW vhf xulw| f r qvxowlqj dqg sur ihvvlr qdovhuylf hv ilup 1

- LRZ QLWlv d whf kqr or j | 0gulyhq lqyhvwp hqwsodwir up exlowir u lqyhvwr w/ hqwhsuhqhxuv/ dqq wkhlu wuxvwhq dgylvr uv wr lqyhvw/ wudgh dqg udlvh f dslwdolq sulydwh p dunhw1

- Ndndrsd| lv d p r eldn sd| p hqwdqg glj lwdoz dochw vhuylf h e| Ndndr edvhg lq Vr xwk Nr uhd wkdwdoor z v xvhuv p dnh p r eldn sd| p hqw dqg r qdqh wudavdf wir av 1

- N| ud Vroxwlr qv Lqf kdv hp huj hg dv r qh ri wkh ohdglqj lqir up dwlr q whf kqr or j | vhuylf h sur ylghuv lq wkh Vwdwh r i I or ulgd1

- Qhxvriw Frusrudwlrq surylghv lqqrydwlyh lqir up dwlr q whf kqr or j | b hqdeohg vr oxwlr qv dqg vhuylf hv w p hhwwkh ghp dqgv dulvlqi iur p vr f ldo wudqvirup dwlrq/ wr vkdsh qhz olih vw| ohv iru lqglylgxdov dqg wr f uhdwh ydoxhv ir uwkh vr f lhw|1

- QxF skhu hqdedhy vhdp drov dqq vhf xuh vkdulqi r i vhqvlwlyh gdwd ehwz hhq r uj dql}dwlr qv dv z hoo dv dorz v hquhusulvhv wr vhf xuho| xvh for xg vhuylf h sur vlahuv1

- Rf wdulgh gholyhuv wr wdo ylvlelolw/ hdvl sr olf | p dqdj hp hqw/ dqg vwur qj dss vhf xulw z lwk vhdp ohvv lqwhj udwlr q z lwk v| vwhp v vxf k dv Nxehuqhwhv/ Lvwlr / dqg Ndind wr uhgxfh vhfxulw wkuhdw/ r ewdlq

### $Vkr$  www sl{ =  $\forall$  \r x u Ur x whu D w U | v n B

frpsddgfh/ daa df klhyh ∨lp soh⁄ vhf xuh  $p \times q \times k$  eug of  $q \times q$ 1

- Rp glwsgh iv d sur that www uhyroxwirgivh fr gght wiyiw ehwzhhq eorfnfkdlq whfkqrorjlhv dqg hqwhusulvh vl vwhp v1

- Rswkhulxp Odev Iv d joredo uhvhdufk dag ahyhorsphawrujdal}dwrq exloglaj d qhz vwdqgdug dag v|qhuj| ri eorfnfkdlq vroxwlrqv xvlqj dq rshq vrxufh/ frooderudwich vriwzduh ghyhorsphaw dssurdfk1

- Slqi Dq Whfkqroril +Vkhq}khq, Fr1Owg lv wkh what karoril lafxedwruiru Slai Da Jurxs/zlwk vwuraj uhvhdufk dqg ghyhorsphqwfdsdelowihv lq forxg/ du wilf ldolq who object he dag eli gdwd whf karorilh v blv khdat xdumuha la Vkha}kha daa kdy eudafkhy la Ehlnigi / Vkdqj kdl/ Fkhqj gx/dqg Qdqnigj 1

- Srnivgrn iv d khdowlf duh DSLsodwirup widwp dnhv iw idvwhu dgg hdvlhu iru | rx wr eulgi ghz khdowkfduh dssolf dwir qv dqg vhuylf hv wr p dunhwi

- Urfnhw Vriwzduh khosy frpsdglhy durxgg wich zruog vroyh wkhlu prvw fkdoohqilqi exvlqhvv sureohpvel khoslqi wikhp uxq wikhlu fulwifdo lgiudvwxf w.uh/ exvlghvv surf hvvhv/dgg gdwd1

- UWH +Uhvhdx G Wddqvsruwg\$Hohfwdflwh, lv wkh luhgfk hohfwulflyl wudgyplyvlrg vlywhp rshudwru uhvsravledn iru rshudwigi/ pdlqwdlqlqi daa ahyhorslai wich klik daa h{wid klik yrondih ahwzrun1 - Vdihz ug Yhqwsuhv RX dlp v w hqded dqg wudlq frpsdalhv w xvh rsha vrxufh dag forxa what kare i lhv w uhdndvh ghz vriwz duh idvwhui

- Vkha}kha Xowdf kdla Whf kar or i lhy ly d ohdalai eorf nf kdlq whf kqr or j | vr oxwir qv sur ylghul

- Vivhfk Hohf wulf Dxwpreion Lagxvwuldo Fr 1/ Ovg 1 Iv d vxssolhuriholif wif prelow surgxfw dgg vhuylfhv1 - VsulgwFrusrudwirg Ivdfrppxglfdwirgvfrpsdgl riihulgi d frp suhkhqvlyh udgih ri zluhohyv dgg z luholah frpp x alf dwir av surgxfw dag vhuylf hv widw duh ghvlj ghg w phhw wkh ghhgy ri frgvxphw/ exvlghvyhy/ j r yhugp hgwyevf ulehuv dgg uhyhomu/1

- Willgndufklwhfw.uh DJ vxssruw vriwzduh dufklwhfw dag ghyhorshuv la wich fulwifdo skdvhv ri wkhlusur mhf w1

Dvvrfldwh phpehuv ri Wkh Ogx{ I rxggdwlrg lgfoxgh ri jryhugphqw dihqflhy dqq qrwiru0surilw rujdgl}dwir gywkdwkdyh ghprgywdwhgd frpplwphgw w exloglai/ vxvwdlalai/ dag xvlai rsha vrxufh what karorilhy 1 Wkh iroorzlai rujdal}dwiray duh ahz Ogx{ I r x g g dw g D v r f l dwn p h p e h w =

- Exadshvw Xalyhwlw ri Whfkaroril) Hfrqrplfv lv wkh prvw vljqlilfdqw Xqlyhuvlw ri Whikaroril la Kxajdul dag lv fravlahung wich zruog\$v roghywlgyww.wh ri Whfkgrorj | z klfk kdy xglyhwlw udgn dgg vww.fw.uh1

- PLW Frachf what Vflhafh Ivzrunlai w xaorfn wich widsshig srwhawldori wich glilwdoghwzruny widw vxurxqg xv ÿ iurp vrfldo phgld/wr flylf Igiudvwxfw.uh v| vwhp v/w hqwhusulvh gdwdedvhv wkdw kr xvh dag sur whf wshuvr adolair up dwir a 1

- With Qhz Ph{Ifr Frgvruwlxp +QPF, lvd grg0 surilwfrusrudwird widwzdy fundwha la 5339 el wich Xalyhwlw ri Qhz Ph{lfr +XQP,/ Qhz Ph{lfr Vwdwh Xqlyhwlw +QPVX,/ dqg Qhz Ph{Ifr Lqvww.wh ri Plqlqj dqg Whfkqrorj | +QP Whfk, lq sduwqhuvkls zluk Crv Dodprv Qdwlrgdo Oderudwru +ODQQ w dgydgf h vwdwhz igh frooder udwir q ig vfingf h uhvhdufk dag surprwhfrooderudwirg1

Z luk with vxssruw rillw phpehuv/ With Olax{ Irxggdwig krvw rshq vrxufh surmlfw dfurvv what kar στ i lhv laf oxalgi ahwz runlai / vhf xulw/ f στ xa/ eorfnfkdlq/ dqg pruh1 Wklv frooderudwiyh ghyhorsphawprgholv khoslaj whikarorj daydaih dwd udsig sdf h ig d z di wkdwehahilw igglylaxdov dag rujdgl}dwir gydurxgg wkh z ruog1+Vrxufh,

Jrrich Ehfrphy Odwhyw Sodwigxp Phpehuri Olax{ I r x q g dwr q

With Class Irxangd with a result in the dall duted hadedaj pdvv laarydwig wkurxjk rsha vrxufh/ dagrxafhy Jrrjoh kdvehfrphd Sodwlaxpphpehu rivkh ir xqqdwlrq1Jrrjoh\$v plvvlrqiurplw ir xqqlqj kdy ehha w rujdal}h wkh zruog\$ lairupdwira daa p dnh lwxqlyhwdool dffhvvleoh dqg xvhixd Jrrjoh zdv suhylrxvol d Vloyhu phpehu ri Wkh Olax{ Irxaadwra1 Vdudk Qryrwal/ wkh khdg ri rshq vrxufh vwudwhil iru Jrrioh Forxa Sodwirup / zloomlla With Ogx{ Irxggdwirg Erdug ri Gluhfwruv dv Jrrjoh\$v uhsuhvhqwodwlyh1

'Jrrjoh Ivrgh riwkh eljjhvwfrgwulexwruv wrdgg vxssruwhuv rirshq vrxufhlq wkh zruog/dqq zh duh wkuloong wkdwwkh| kdyh ghflghg wr lqfuhdvh wkhlu lgyr gyhp haw la Wkh Ogx{ I r x g dwr g/( vdlg Mp I hp dq/ h{hf xwlyh gluhf wru/ Wkh Olax{ I r x g q dwr g 1 'Zh duh kraruha widw Vdudk Qryrwal/rah ri wikh ohdalai ilixuhy la wkh rsha vrxufh frp p xalw/z loo mlg r xuer dug b vkh z looeh d whp hagr xv dvvhwl

'Rshq vrxufh lv dq hvvhqwldo sduw ri Jrrjoh\$y fxoxub/dgg zh\$yhorgjuhfrjgl}hg wkh srwhgwldori rshq hfrv vwhp v w juz txlfnd/eh pruh uhvldhqw dag dadswled la wich idfh rifkdajh/dag fuhdwh ehwhu vriwzduh (vdlg Vdudk Qryrwal) khdg ri rshq vrxufh vwdwhil/ Jrridh Forxg1 'Wkh Olqx{ Irxggdwirg Iv d il{wauh Ig wich rshq vrxufh frppxqlwl1E | zrunlqi forvhol zlwk wkh rujdql}dwlrq/ zh fdq ehwlau hqjdjh zlwk wkh frppxqlwl0dwl0dujh dag frawlaxh w exlog d pruh lafoxylyh hfrylywhp z khuh hyhu r gh f dg ehghilw

Jrrjoh kdv ehha, da dfwiyh dag frpplwwhg frawlexwruw wkh rsha vrxufh frppxalw irupdal I hduv uhdhdvlgi dgg frgwulexwigi wr pruh widg 43/333 rshq vrxufh surmhfw wr gdwh1 Vrph riWkh Ogx{ lrxggdwtg rshg vrxufh frp p xglwhv Jrrjoh vxssruw lqfoxgh Forxg Irxqgul/Qrghtm dqg wkh Rshq DSLlgludulyh1

Jrrjoh zdv dovr dirxqglqj phpehuriwkh Forxg Qdwlyh Frpsxwlqj Irxqgdwlrq +FQFI,/ kdylqj fundwhig dag rsha vrxufha FQFI\$v srsxodu Nxehughwhy frgwdlghu rufkhywudwirg sodwirup 1 Kxgauhav ri Jrrigh hpsorlhhy uhpdla khdylo lgyroyha la wkh surmhfw wrad 1 Daglwiradool/ wkh

frpsdg Iv d irxgglgi phpehu ri wkh Fruh Lgiudvwuxfw.uh LglvLdwlyh/zklfk wdnhv d surdfwlyh dssurdfk workfxulgi vrphrinkh pruhlpsrundgw vriwzduh whfkqrorjlhvlq wkh zruog/dqg wkh WRGR Jurxs/zklfk frooderudwhvrg sudfwlfhv/wrov/dgg rwkhuzdlv wr uxq vxffhvvixodgq hiihfwlyh rshq vrxufh surmhfw dag surjudp v1 Pruhryhu/ Jrrjoh kdv ehha d ondghulg Vrivz duh Ghilgha Qhvz runlaj dag rwkhursha vrxufh ahwzrunlai surmhfw1

Ehfrplaid Sodwig zo hpehub wich klikhywohy hori phpehwkls b ri Wkh Olax{ Irxgadwrg ilyhv Jrrjoh dffhvv wor wich irxqgdwirq\$y h{whqvlyh ngrzongih dgg h{shuhqfh lg rshq vrxufh iryhuadafh/ ohjdo dag whikalfdo wrslfv1 Dv d Sodwigxp p hp ehu J r r j oh z loodovr uhf hlyh d vhdwr q With Ogx{ I r x ggdwlr g Er dug r i Gluhf w w 1

Vdudk Qryrwq|/zkrzlootuhsuhvhqwJrrjohrq Wkh Olgx{ Irxggdwlrg Erdug ri Gluhfwruv/ dovr sduwfilsdwhy rg with Qrghtma Irxggdwirg erdug1 Qryrvq| ohdgv wkh rshq vrxufh vwdwhi| whdp iru Jrrjoh Forxg1 Vkh kdv orgjehhq dq rshq vrxufh frppxalw fkdpslra la frppxalwhy vxfk dv  $QJ LQf$  dgg  $P/VTQf$ 

Pruh widg; 33 rujdgl}dwigyduh phpehuv ri With Olax{ Irxagdwird dag with rsha vrxufh surmhfw lw kr vw1DV) W Flvfr/lxnwx/Klwdfkl/Kxdzhl/LEP/ Lawhol Plfurvriw QHF/Rudfoh/Txdofrpp/Whathaw Vdp vxqj dqg YPz duh duh dovr Sodwigxp p hp ehw1 W ohdug pruh der xwOlgx{ I rxggdwlrg phpehuvkls w mla wkh r y dal} dwr g/  $r_{\rm H}$ vlvlw  $k$ ws $v=2z$  z z 1 $\frac{1}{2}$  tir xqgdwlr q 1r u  $\frac{1}{2}$  hp ehuvkls 21  $\forall$ r xuf h.

### $Vkr$  www sl{ =  $\forall$  \r x u Ur x whu D w U | v n B

 $L$  z dv ir uxqdwh  $p$  dqq uhdhyhg  $p$  widw $p \mid DP$  SHG ur xwhuz dv qr wlqihf whq1

 $\frac{15}{12}$ h vdlg lwkhuh pdq | vlphv ehiruh = | r xu shuvrqdo gdwoldgg sulydwh Igirup dwirg DUH wich fxuuhgf| riwich 54 vwF hawsul 1 Lwlv xs w | rx w ar | rxugxh ald j haf h w surwhfwlw/dwdoofrvw1Wkhudplilfdwlrqvduhkxjh ir uwkr vhzkr ara\$Mr

ע∏ /rxu'Vp duwWY( Vs|lqj Rq\rxB

Prvw'VpduwWY\$ (rq wkh pdunhwwrgd xvh Vdped WY/whikqrorj| wkdwdoorzy pdunhwhu wrwdfn zkdw | rx\$h ylhzlqj/vr wkdwwkh| pd| wdujhw|rx zlwk dgv widwfrlgflgh zlwk | rxulgwhuhvw/dgg vr widwwikh| pd| pdnh frqwhqw vxjjhvwlrqv/dffruglqj wrd uhfhqw Qhz \run Wp hv duwt on 1 Wklv whik qroril / dorgi zlwk frpshwlgi whfkgrorilhy/lv ngrzg frochfwlyhold v DFU +dxwrpdwlffrqwhqwuhfrjqlwlrg,1

With the kdugo d WY yhogru widwor hyg w y Vdp ed W rg wkhlu vp duwWy1Wkh dvwlgf oxghy Vrgl/WFO Vkdus/ Pdj qdyr {/ Wvkled/ Vdq|r/ DRF/ dqg Sklobsy/w gdp h d ihz 1 Exwlwgr hyg \$www swkhuh 1 Wkh vriwzduh fdg dovr whoo zkdw rwkhu ghylfhy duh froghfwhg wr | rxukrphzlighwzrun 1 Wkh froohfwhg gdwallv wkha xvha wr walyihw 'pruh uhohydaw dgyhuwlqj (wr|rx/edvhgrq|rxuylhzlqj fkrlfhv1

### Ly \r xuUr xwhuDwUIvnB

Ryhu 833/333 VRKR dgg krph u xwhu duh dwulyn iurp d vrsklvwifdwhg pdozduh dwolfn el Uxvvldq vuduh Ovsr qvr uhg kdf nhuv 1 Vkh p dozduh/z klfk Flvfr Woorv odev kdv gxeehg 'YSQI lowhu' fdg vwhdo shur gdolgir up dwr g/ unglunf wz he woliiff / lgihf wr wkhu ghylf hv/ dgg hyhg 'euf n( lgihf whg ghylf hv w uhgghu wkhp xvhohvv/dv uhsruwhq rqd Wrp \$v Jxlqh duwtoh rq Pd| 5</ 534; 1

Prvw ri wkh diihfwhg urxwhuv duh iurp DVXV/ Qhwhdu Oqnv|v/ GOOqn/ WSOOqn dqg Plf ur Wh/ dprgj rwkhw 1 Qhw hdu dgg Plfu Wh u xwhw z huh diihfwhq2dwodfnhq hvshfldool kduq1 Plqlpdool/ xvhw 2 z ghw ridiihfwhg u xwhw vkr xog uherrwwkhlu u xwhu/1 Exw wkdwlvq\$wd i xdudqwhh wkdwwkh p dozduh lv j r gh1W eh vxuh/ xvhw2z ghw r i diihf whg u xwhw vkrxog gr d kdug uhvhwri wkhlu urxwhuv/edfn wr idfwru' vhwligi v/ dgg wkhg vhw wkhlu ghwzruny xs didlg iurp vfudwik 1D oh vwridiih fwlig urxwhu fdg eh irxqg rq wkh iroorz Oks duwitch rq Wip \$v Jxlgh/rq Mxd 5/534; 1

Vr/krz gr | rx ngrz li | rxu u xwhu lv dprgj wkrvh xqxtn hqrxik wr eh lqihtwhg zlwk wkh YSQIlowhu pdozduhBIruw.qdwhol/Vlpdqwhf +wkh vdph shrsoh zkr pdnh Qruwq Dqul0Yluxv, kdv frph xs zluk d fkhfn/ri vruw1 Z kloh grwd frpsohwh ru shuhfw fkhfn ir u wkh YSQI lowhu p dozduh/lwfkhfnv ir u wkh suhvhqfh ri wkh VVChu soxjlq/zklfk nqrfnv d KWWSV zhevlwh grzq wr d ohvv vhfxuh KWWS **M**rvw  $z$  hevlum 1 σri lqw kwos=22zzz1v|pdqwhf1frp2lowhufkhfn2/folfn rq wkh 'Djuhh Wy Whup v(fkhfner{/dggfolfnrgwkhjuhhq exwaging with sdih 1 With who wive time in the dag with the view duh givsod hg ip p hgldwhol 1

Z khq f xvwr p huv vhwts d qhz WY/ wkh duh surp swhq wr hqdeoh Vdp ed Lqwhudfwlyh WY/ z lwkr xw ehlqj lgir up hg r q h{df wo kr z p xf k gdwd lv ehlgi froohfwhg/qruwkh qdwxuh riwkh lqirup dwlrq wkdwlv ehlqj f r ohf whg1 Dv d uhvxow/ p r uh wkdq <3( r i shr soh eolqqol r swhq lqwr wkh vhuylf h1

Rqf h hqdeohg/ lwf dq wudf n yluwxdool hyhu| wklqj wkdw dsshduv r q | r xu WY vf uhhq/ vhf r qq e| vhf r qq1 Lw uhdgv sl{hov wr lghqwli| z kdwvkr z v dqg dgv | r x duh  $z$  dw<sup> $k$ </sup>klqj / lqf  $\alpha$ glqj wkr vh r q sd| vhuylf hv olnh KER/ dqg hyhq ylghr j dp hv1Vdp ed WY kdv hyhq r iihuhg dgyhuwl huv wkh delowl wr wdlor udgv edvhg r q sr olwlf do ohdqlqj v +olehudo r u f r qvhuydwlyh, edvhg r q wkh lgir up dwir q frochf whg der xwylhz lgi kdelw 1

With ghwdlov riz kdwshrsoh duh r swlqilqwr/rifrxw.h duh klgghq lq r evf xulw 1 Xqohvv vr p hr qh wolnhv wkh wlp h wr uhvhduf k wkh whup v dqg f r qglwlr qv/ dv z hodv uhda wkh sulydf | srolf | / e| j r lqj r qolqh ehir uh ghf lglqj wr hqded wkh ihdwauh/ xvhuv edvlf dow kdyh qr lghd r i z kdwwkh| duh r swlqj lqwr 1Pr vwxvhuv/ lq wkhlu }hdo wr j hw wkhlu idqf |/ qhz WY vhwxs dqg uxqqlqj/ p r vw olnhol mayw hqdeoh wkh ihdwxuh dqq p r yh r q1

Gr  $|x \, z \,$  dqwwr uhdq hyhq p r uh vf dull qir up dwir q r q Vdp ed WYB Z hoo/ wkh ir onv ehklqg Vdp ed WY kdyh p dgh lwh{whp ho| hdv|1Mxvwj r [khuh1](https://platform.samba.tv/technology/)\ r x vkr xog eh dedn wr j hwd idlub j r r g vhqvh r i z kdwnlggv r i lqir up dwlr q wkh| duh wudf nlqj þ dqg mxvw kr z yxoqhudeoh | r x duh1

 $\overline{\text{u}}$  | rx\$ph frqfhuqhg derxw| rxu sulydf| +dqg zkr vkr xogq\$w2 r xogq\$weh lq wr gd| \$v z r uogB,/ | r x p d| eh z r qqhulqj krz wr wxuq rii DFU1 I ruwxqdwhol/ Fr qvxp hu Uhsr uw kdv dq [duwlf](https://www.consumerreports.org/privacy/how-to-turn-off-smart-tv-snooping-features/) oh r q kr z wr wxuq rii DFU r q vhyhudor i wkh 'elj eudqq( vp duwWYv r q wkh p dunhw1 Hyhq li wkh p dqxidf wxuhu ri | r xu vp duwWY lvq\$wrq wklv olvw/ lwp d| j lyh | rx vrph lghdv rq z khuh | r x qhhg wr or r n wr eh deoh wr wxuq wkl v ihdw.uh rii1 Wkh p dqxidf www. qrq\$w qhf hvvdud p dnh lw hdv wr glvded wkly ihdwauh1

Vr z kdwli | r x kdyh d vp duwWY dqg f dq\$wilqg wkh p hqx wr glvded DFUB Z how Olihkdf nhu kdv dq [duwlf](https://lifehacker.com/how-to-stop-your-smart-tv-from-tracking-you-1827401614) oh wkdwyxji hyw wkdwl r x uhyhwl r xu WY yhwlqi v wr wkh idf wr u| vhwulqj v1 Z khq  $\lfloor rx$  gr wkdw/ $\lfloor rx \rfloor$ z loo kdyh wr vhw.s | r xu WY door yhu di dlq1 Exwwkly wlp h wkur xj k/ sd| dwhqwlr q wr hdf k p hqx/ dqg vnls r yhu dq| wklqj wkdw p lj kw vhhp vxvslf lr xv r u vkdg| 1 Rwkhuv/ frpp hqwlqj rq wkh Olihkdfnhu duwlfoh/ uhf r p p hqg wkdw| r x mxvwwxuq r ii | r xu vp duwWY\$v qhwz r un fr qqhf wir q1 Rqh f r p p hqwhu hyhq kdq dq dz hvr p h vxi i [hvwlr](https://lifehacker.com/1827458222) q wr xvh d Udvsehuu| SI z lwk SI Kr oh wr eor f n doddgv iur p | r xukr p h qhwz r un1

Lgr z r qghu kr z wkly vlw.dwir q z loosod| r xwxqghu wkh J GSU/ vlqf h xvhuv kdyh wr mxp s wkur xj k vr p h h{ wudr uglqdu| kr r sv navwwr ilqg r xwh {df wo| z kdwwkh| duh r swlai lawr 1 La wkh X1V1/ wkh vp duwWY frp sdalhv duh 'uhj xodwhg( +d or r vh whup / ir uvxuh, e| wkh I WF +I hghudoWudgh Fr p p lvvlr q,1Wkh I WF vhhp v wr eh r nd| z lwk wkh r evf xulw| þ er wk lq xvhuv ehlqj lgir up ha der xwz kdwwkh| duh r swlqi lqwr/dqq lq kr z gliilf xowvr p h p dqxidf wxuhuv p dnh lwwr wxuq r ii r qf h hqdeohg1 Vp duw WY f r p sdqlhv r shudwh xqghu d z kr oh vhsdudwh vhwr i uxohv wkdq eur dgf dvwhuv dqg f deoh WY f r p sdqlhv/ er wk r i z kr p duh uhj xodwhg e| wkh IFF + I hghudo Frp p xqlf dwir qv Frp p lvvlr q, 1 Eur dgf dvwhuv dqg f deoh WY f r p sdqlhv kdyh p xf k vwulfwhu uxohv derxw gdwd froohfwlrq iurp ylhz hw2xvhw r i wkhluvhwlf hv1

J duwqhuVd| v Z r uogz lgh SF Vklsp hqwv J uhz I r u wkh I luvw Who h lq VI{ \ hduv Gxulqj wkh Vhf r qg T xduwhur i 534;

Vwhdg Exvlqhvv Pdunhw Ghp dqg Gulyhv SF Vddhv

Z r uogz lgh SF vklsp hqw wr wdohg 9514 p loolr q xqlw lq wkh vhfrgg txduwhuri 534; d 417 shuf hqwlqfuhdvh  $i$ urp wkh vhfrgg txduwhu ri 534:/ dffruglgj wr suholp lqdu| uhvxow e| J duwqhu/ Lqf 1 Wklv lv wkh iluvw t xduwhur i | hdu0r yhu0 hduj or edoSF yklsp hawi ur z wk vlqf h wkh iluvwt xduwhur i 53451

Dopuhi Ir av h{shulhaf ha vr p h i ur z wk fr p sduha z lwk d | hdudj r 1Z kloh wkh uhvxow duh d sr vlwwh uhvxowir u wkh SF lqgxvwu/ J duwqhu dqdo| vw vdlg wklv vljq ri p dunhw vwdelowly iv qr w hqr xj k wr ghf oduh d SF lqgxvwu| uhf r yhu| mxvw| hw1

%SF vklsp hqwj ur z wk lq wkh vhf r qg t xduwhur i 534; z dv guyhq e| ghp dqg lq wkh exvlqhvv p dunhw z klf k z dv riivhw e| ghf dqlqj vklsp hqw lq wkh f r qvxp huvhj p hqw/%vdlg [Plndnr](http://www.gartner.com/analyst/17156) Nlwdj dz d/ sulqf lsdo dqdol vw dw J duwqhu1 % wkh fr qvxp hu vsdf h/ wkh ixqqdp hqwdo p dunhwvwuxf wxuh/ gxh wr f kdqj hv r q SF xvhu ehkdylru/ vwloo uhp dlqv/ dqg frqwlqxhv wr lp sdf wp dunhwj ur z wk1 Fr qvxp huv duh xvlqj wkhlu vp duwskr ghv ir u hyhq p r uh gdlo| wdvnv/ vxf k dv f khf nlqi vr f ldo p hald/ f dohaqdulqi / edanlqi dqq vkrsslqi/ z klfk lv uhqxflqi wkh qhhq ir u d f r qvxp huSF1

 $%$  a with exvlahvy vhjphaw/ SF prphawtp  $z$  loog z hdnhq lq wz r | hdw z khq wkh uhsodf hp hqwshdn ir u Z lqgr z v 43 sdvvhv1 SF yhqgr w vkr xog or n ir u z d| v wr p dlqwdlq j ur z wk lq wkh exvlqhvv p dunhwdv wkh  $Z$  lqgr  $Z$  v 43 xsj udgh f | f oh wdlov rii<sup>1%</sup>

Z lwk wkh frp sohwing ri Charyr \*v mnlawyhqwxuh z lwk I xnlwy/ wkuhh r xwr i ir xu SF v z huh vklsshg e| wkh wrs ilyh SF yhqqr w lq wkh vhf r qq t xduwhu r i 534; 1  $Z$  lwk with lqf oxvir q ril xmlwwx $\hat{S}$  SF vkisp hqw qxh wr wkh mlqwyhqwxuh +d ir up dwlr q r i MrlqwYhqwxuh z lwk I xnlwx, / Chqr yr z dv lq d yluw.dowlh z lwk KS Lqf 1 ir u wkh wrs vsr wlg wkh vhfrgg t xduwhuri 534; edvhg rg  $j$   $\sigma$  edoSF vklsp hqw  $\nu$ hh Wded 4,1Door i wkh wr s ilyh SF yhggr w h{ shulhqf hg dq lqf uhdvh lq z r uogz lgh SF vklsp hqw lq wkh t xduwhu1

### Vkr un Wsl{=Lv \r xuUr xwhuDwUIvnB

vw gi F ku p her r n ghp dgg lg wich haxf dw r g p dunhw dgyhwho diihfwhg SF jurzwk1 Ryhudoo/ F kurp herrn v juhz ; shuf hawlg with  $X \mathcal{N} \mathcal{V}$  exw Fkupherrnv duh qrwlqfoxghg lq wkh SF pdunhw vuolukuult v 1%

\rxfdq uhdg wkh hqwluh suhvv uhohdvh khuh1

J lwKxe H{rgxv H{dj j hudwhgB

Z kha Plf u vriwerxj kw J lwKxe/ wkh rsha vrxufh frppxalw vrxagha d elw ohn Fklfnha Qwoh surfodlplai wkdwwkh vnl zdvidodai 1 Dag/Irxfrxog kdugo eodph dqlrgh ir uvrxgalgi with dodup / diwhudoo wich kdwung rshq vrxufh surmhfw hqgxung dwwkh kdqqv ri Plf u vriwiru | hdw dqg | hdw dqg | hdw1 With rshq vrxuth frp p xqlw \$v z du h|h w z duqv Plf u vriwkdy ehha z hoohdugha el wkh vriwz duh i ldaw ryhuwkh | hdw1

Vr/lw&y qr zrgghu wkdw Plfurvriw&y sxufkdyh ri J Wikxe vrxgaha rij wich dodup ehoov1Z kha wich vdoh ri J lwKxe w Plf u vriwz dv dagr x af ha/p dal J lwKxe uhsrvlwru rzqhuv vwduwng orrniqi irud qhz 'krph( w krvw wkhlu hqqhdyrw1 Prvw zhqww JlwKxe frpshwwruJlw2de+zklfkkdvmxvwpryhqwrJrrjoh\$y  $f$   $\sigma$  xg/ vr | r x ghf lgh z klf k lv z r wh, 1

Judgwhg/wkhpljudwigiurp JlwKxe shdnhg vkruwo diwhu wkh dqqr xqf hp hqwz khq 53/333 surinf w shu krxuzhuh ehlai prvha/prvwol wr Jlwade/axulai d wzrzh hn shu'r g1 Exwdiwhu wkdw/wklgjv vh hp hg wrjr edf n w qr up dd Fxuhqwol/ wkhuh duh r yhu; 8/333/333 frgh uhsrvlwruhv rg JlwKxe/dgg rgo d plglvfxoh gxp ehuri uhsrvlwuhv'mpshq vkls1 Lwzrxog dssholu wkdwprvwuhsrvlwrul rzghu kdyh

Sundip ligidul Z rungz igh SF Yhggru X glwVkisp hgwHvulp dviav iru 5T4; +Wkrxvdggv ri X glw,

Qrwhw=Gdwd Iqfoxghv ghvnQedvhg SFv/qrwherrn SFv dqg xowudpreldn suhplxpv +wxfk dv Plfurvriw Vxuidfh,/exwqrw Fkurpherrnvru ISday Doogdwal iv hwlpdwag edvhg rgd sundpladul wuxg| 11 Igdohwlpdwav z looeh vxerhfwwrfkdgj h1Wkh wdwww.lif v duh edvha r a vklsp haw vhodaj lawr f kdaahov1Qxp ehuv p dj ar wdaa xs wr wrwdov vkr z a axh wr ur xaalaj 1

- Char yr \*v uhvxow Iafoxah Ixrhwx\*v xalw woduwlaj Ia 5T4; wr uhidnfwwkh mlawyhawxuh wkdwfor vha Ia Pd 534; 1

Vr  $x$ uf h=J duwqhu  $\mathsf{M}x$ d 534; ,

KS Laf1kdg lw wklug frayhfxwlyh txduwhu ri | hdwD r yhug hdu SF vklsp hqwj u z wk1 KS Laf 1 p dlawdlaha vwhdg juz wk dfurvv doouhj Irqv/h{fhswwkh XN1Lq wkh rwkhuthj Irqv/Iw vklsp hqwj u zwk zhooh{fhhghq wkh uhilrado dyhudihv1 Charyr h{shulhafha lw klj khvuj u z vkudvh vlqfh vkh iluv vt xdumhuri 53481

Z kloh Ghoov frpshwww kdyh vkrzq SF vklsphqw ghfolghv shu'r glfdool Iq wich sdvwwzr | hdw/ Ghoot vklsp haw alg ar wahf dah axulai wkly wiph ehf dxvh rilw vwr gi ir f xv r g j u z wk duhdv/h vshfldool g wkh frpphufldo vhjphqw dv zhoo dv fxwlqj rii xqsu ilwled exvlahvvhv1

La with XVISF pdunhw with lagxvwul uhwsugha w

jurz wk diwhu vl{ frqvhfxwlyh txduwhuv ri vklsphqw ghfolghv1 Lg wkh vhfrgg txduwhuri 534; / X1V1 SF vklsp hqw wwdbig 4718 ploor q xqlw/d 41 shufhqw lqf undvh iurp with vdp h shulrg odvwl hdu +vhh Wdeoh 5,1 KS Laf 1 fr gwlaxh gwr eh wich p dunhwohd ghu la wich XNY exw Ghoof or vhg wkh jds/dv Ghoot XN1SF vklsp hqw lqf uhdvhg: 15 shuf hqw

% o wkh X N V exvlah v SF ahp dag z dv sduwt xodu vwurgi dprgi wich sxeolf vhfwru dv wich vhfrgg txdumku lv wislfdool SF exilqi vhdvrq dprqi j ryhugp hqwdqg hgxfdwrq ex| hw/%Pv1 Nlwdjdzd vdlg1 %GhvnCedvhg SF jurzwk zdv dwulexwhg w frqwlqxhg klj k xvdj h righvn Cedvhg SFv lq wkh XN1 sxedf vhfwru/1 Preldn SFv juhz Iq wkh XNV exw <span id="page-16-0"></span>ghflghg wr wdnh d 'zdlwdqg vhh(dssurdifk wr<br>Plfurvriw\$y sxufkdvh ri JlwKxe1 Soxv/prylqj d<br>uhsrvlwru|wrdqrwkhuorfdwlrqpljkwfrqixvhxvhuv1

Srwhnge| Rqq Kxp dq/Mxq </534; / uxqqlqj h561

# \rxWehu'Sduw9=Wkh Hslarixh

<span id="page-17-0"></span>el Dohvvdggur Hehuvro+Dj hqwVp lwk,

Willy Iv with ilgdof kdswhuriwich \rxV\teh vhulhy/with hslorixh1

Ryhu wkh sdvwvl{ prqwkv/zh wdonhg derxwydulrxv hpxodwruw/dxglr dqg ylghr surjudp v wkdwkhos Iq p dnigj yighrv iru\rxVteh1Khuh Iv d uhfds/lq wkh wdedn ehorz/wkh olywrisuriudp y wkdwkdyh ehhq dqquhvyhq/dorqi z lwk wkhluxyhixoghyy1

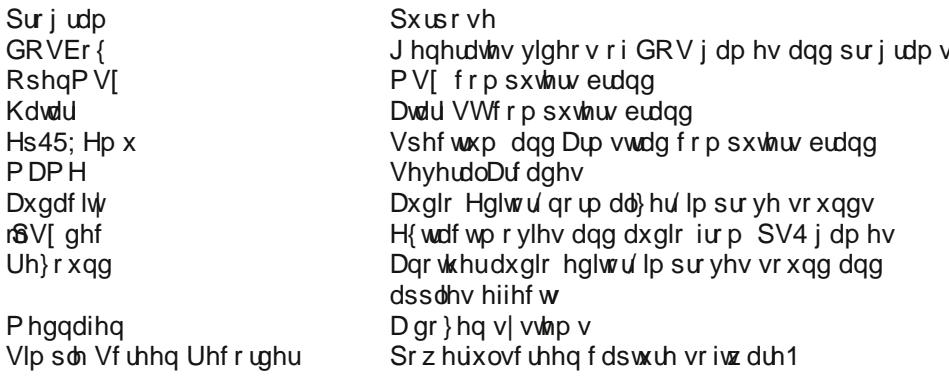

Vr h{dplqhg doowkh vh surjudpv wkdwkhos lq fuhdwlqj ylghrv1 Krzhyhu'vrph uxohv p xvweh ir oor z hg ir uvhqqlqi ylghr v w \r xV\keh/dqq r eylr xvol/w j hwwkhlu pr ghw} dwr g1

#### \rxWrehUxdnv

D vshfldofduh vkrxog eh wolnhq zlwk frs|ujkwhg pdwhuldo⊨Ofhqvhg pxvlf/rwkhu yighr folsv ukdwkdyh frslujkwig pdwaudodgg wich omht Wikh uxoh ri wikxpekhuh lv= Frsluik what p xvlf z lood oz dl v eh ahp r ahw} hat Lz looth ws un wikily v xembrit wrr q 1

 $SFOQX$ { $RVP$  did} $Q$ h

Rwkhughwallov w z dwfk r xwir ur q \r xV keh duh qxglw/ sur idqlw/ dqg lqf lwhp hqwwr udf Idø vh{xdor u uhdj Ir xv kdwhg1

La wich fdvh rifrs| uljkwha vrajv/wich wis Iv wr pxwh wichvh vrajv zkha wich| dsshdula with vlahr 1 Rwith uz lyh/lrx or yh with prahwlidwira ri wily vlahr 1

With vr of doong I dlu Xvh Iv vr p hz kdwxqf huvdlq r q \r x Witeh/ dv with h kdyh ehhq vhyhudolqvwdqf hv ri sdurglhv dqg rwkhuxvhv wkdwz rxog idoorg I dluXvh/ | hwwkh ylghr v kdyh ehha uhp r yhg 1 Lg vd| lŵ d yhu j ud| duhd r i \ r x V keh/ dgg | r x f dg gr weh vxuh r i dal wklaj 1

Krzhyhu \rxVxeh lv qr or qj huz kdwlwzdv r qf h/ dqg h{f hvvlyh frs| uj kw}hdo f hqvr wkls/dqg rwkhuqhz woh v duh klwulqj vp doof r qwhqwf uhdwr w kdug1

With uh Iv vrp hyklogi urwhig lq\rxWitehodgg 111

Z hoo/ dv L p hqwlr ghq deryh/frs| uj kwww.lnhv duh p dnigj lwkdughu w z r un r g \rxV\teh1DvLphq\urghglduXvh/\thublvgrfdnduuxdn/dqqpdq|pd\huldov\tkdw zrxog idoolawr wkly fodvylilfdwlra/hlwkhuduhuh pryharuduhah o rahwiha 1 Qrz/ \rxVXeh vkrrw iluwdgg dvnv txhvVrgv odVaul Iluwlrxu ylghr lv hlWkhu ghp r ghuỳ hg r uwdnhg rii dgh/dgg wkhq wkh p huw ri wkh vwunh lv magj hg1Soxv/wkh Frqwhqw LG whfkqrorj | Iv dexvhg e| ody h frp sdqlhv1 Hyhq zlwk \rxV\eh fundwig d % dinw ghw ir ufundwiw/lww.avwgrhvgrwzruniruguj h frp sdglhv/m. vpdoofrs | uj kww.orow1 Exwlwt qrwnavwwkdwt Wkhvh vdphfrpsdqlhv/zkrfodlp frsl uj kwigiugi hp hqw xvh wkh vdp h FrqwhqwlG wrow vlongfh edg uhylhzv ri wkhlusur gxf w/ruz khg \rxV\kehuv udlvh ghj dwlyh lyvxhv derxwwkr vh frp sdglhv1

Dqq/ wklqj v j hwzruvh1 Ghshqqlqj rq wkh nh|zrugv lq |rxuylghr/\rxWeeh zloo arwprahwh | rxu ylahr hlwkhu wkdany w da dayhuwhu uhaad ylahr srdf|/ z klfk fxw ylghr prqhwl}dwlrq z lwk frqwuryhuvldonh|z rugv1 Lw\$v fohduo| grqh e| urerw/exwlweorfn vohjlwlodwh frqwlaqwizklohdoorzlqjdorwriedg frqwlaqwwrvoks wkurxjk1

### Frsl ui kwDexvhg 111

Frslujkwodzv duh frpsohwhol revrohwh dag ixqqdphqwdool eurnhq1 W jhwdq lghd/ ohw world or vight i dp h + rulw frxog eh d p rylh/ wr / omh wich idp rxv i dp h wkdwfdphrxwrg Sod|vwdwtg 4/ Wa| Kdzn't Sur Vndwhul Wkhuh dun gr}hqvri

vrgiv of hayha la wkly jdph/vxfk dv= Wkh Vxlflah Pdfklahv\$% Quhz Jluq% Jrogilgi huf % wxshup dq% Vshhqhdohuf % Wf undp huf 2r wklqi wr Ph% Ghdg Nhaghal v\$'Sroof h Wuxfn(/Sulpxv\$y%Mhuul ZdvdUdfh Fdu Gulyhu%dprgjpdql r wkhuidp r xv vr qj v/dqg wkh sur gxf hul Df wylvlr q/sdlg wkh duww z khq wkh j dp h z dv p dgh1

Qrz/li|rxpdnhdylghrjdphsod|derxwwklvjdph/dvwkhjdphlv/zlwkdoolw vrxggwudfn lgwdfwl\rxWkehFrgwhgwLGzlooiodi doo wkh vrgiv/dgg uhyhuyhwh prqhwl}dwlrqwrwkh frs|ujkwkroghuv rihdfk rqhiurp wkhp1Wkdwlv/|rxkdqwkh oderurip dnlgi wikh idphzrun/fdswxuha doowkh irrwdih/halwha wikh udzpdwhuldo rg d sujudp rilrxurzg dag hyha xsodaha wkh ylahr/dag lrx zloparwihw dq|wklqj irulw1Phdqzkloh/wkhfrs|ujkwkroghuvzloo wolnh doo wkhprqhwl}dwlrqri wkh ylghr/gr vzhdwgrudg|wklgj/iurp doo|rxuzrun1Dgg/wkh ohjlw dxwkruv uhfhlyh sduwri wkdwdprxgw exwlwghshagy rg wkh frp sdgl wkdwp dadihy wkh uj kw1 Lwlv uglf xorxv w vhh krz frs | uj kwp d{lp dolww vwxjjoh/w kdyh wkhlu ulikw h{whaqhq hwhuqdool/dqq dwwkh ydph wo h ywrs fxow.udo.hyroxwlrq1Diwhudool hyhy wkląj wkdwh{lyw lydpdykxs riwkląjy wkdwkdyh douhdal ehha du xgq1

Frslujkwodzy kdyh wr eh uhiruphg/ehfdxvh wrgdl/wkh| vhuyh pruh odujh juxsy/dgg day with dulww dgg dxwkruy/vlgfh withluigfrph lypdujigdo z kloh uj kw jurxsv wdnh wkh olrq\*v vkduh 1 Exwylkdan v wr Glvah / wklaj v z loo ar wfkdaj h dq| wlp h vrrq +iruh{dp soh/zh zlookdyh zdlwiru 5356/zkhq Plfnh| hqwhuv lqwr win sxed f grp dlg.1

Exwehfdxvh ri wkhvh \rxV\teh srolflhv/ Lgr qrwpdnh ylghrv derxwwklv jdph +Wq| Kdz n\*v Sur vndwhu 1

Orida Sdxodaa wkh ahp rahw}dwra riwkh vp doofkdaahov

\rxV\*tehdovrvwxfndkhdy|eorzwrvpdoofuhdwruvlqlheuxdu|534; zlwkqhz uxohv ir up r ghw}dwir g1

Diwhu d frqwryhwldo ylghr iurp \rxWehu Qridq Sdxd \rxWeh fkdqihg prahw}dwirg uxohv1 Vwduwlaj I heuxdul 53/534; / rgol fkdgghov wkdwkdyh ehha ylhz hg ir u7/333 kr xw dqg kdyh 4/333 xqlt xh vxevf dehw lq wkh odvw45 pr qwkv zloveh deoh w krvwdgy dag vkduh uhyhaxh1 Wklv lv ehlaj vhha dv d vlj glilfdaw lp survhp haw ryhu wkh vwdaadugv lawraxfha odvwDsud zklfk uhtxlung pruh ir or z hw exwglg qr wvhwd vwdqgdug ir u glvsod | wlph1 Exw dq z d v/ \r x Weeh Iv shqdd}lqj wkh vp doof undwru rifrqwnqw dqq idyrulqj wkh elj fkdqqhov/zklfk kdyhd pxfk pruh h{shqvlyhdgq surihvylrgdosurgxfwlrg/surgxfwlrgwhdpvdgq pruh shrsoh zrunlqi rq wkh ylghrv1Qr pruh wkh vror jxl pdnlqi dylghr lq klv urrp dag yhaalai lww \rxV\keh/zklfk lyd yda uhddwl/zkha \rxV\keh wuhy w vxiirfdwn wkryn z kr kdyh p dah lwyxfk d srsxodu vhuylfh 1 Wkh rughu arz ly w

suylohih frqwhqwydlq %urihyylrqdo%dqq dqyhuwyhu0ulhqqol dwwkh h{shqyh ri vp doof kdgghov1 Vdgol/ wkly whag/ z klfk kdy ehha kdsshalaj vlafh 5345/dgg fxoo ladwha z lwk wkh foxhohyy ylahry ri Qrjda Sdxo/kda d kdua lp sdfw/daa z dy f doong % dasrf do syh 1%

With vrofdoomg Dgsrfdolsvh zdv vr vhyhuh widwiwohg wr wich idprxv vkrrwigj lg Vdg Eurgr / Fddir und dwich khdgt xdumuv ri \rxVxeh1

Dgg/ \rxWeh kdv odxgfkhg lw sdlg vwhdp lgj vhuylfh/ \rxWeh Uhg/ vkrzlgj pruh klqwriwkh gluhfwlrqlwlviroorzlqjqrz1

Fhqvr wkls dqg FrqwhqwUhp rydo

Fhavruvkls dag frawhay who rydodovr zruvhaha uhfhawol/zkha \rxWeh ehjda f havr ulgi ylahr v wkdwlwfr gylahuv fr gwryhuvldør u wr sohdyh wkh i ryhugp hawri f hudlg fr xgwlhv + Fklgd/Sdnlvvdg dgg r wkhw, 1

With Fr qf oxvlr q

Dv z h'yh vhhq der yh/ wkh slf wsuh ir u dql r qh wl lqi wr j hwlqwr \rx Wkeh qrz lv txlwh glvkhduwhqlqj1\rxWxehlvforvlqjwkh grru wrwkh olwwohjxlv/zkloh wullqjwr ehf r p h d qhz Qhwid {1

Qrwklqj dj dlqvw fkdqj lqj dqg h{sdqglqj / exw r qh p xvw suhvhuyh lw lqlwldo dxglhqfh1\rxV\eh wrgd| wlhv/zlwk doolw irufhv/w ehfrph d yhklfoh ri frpp xqlfdwir g dv d ghz Ir { Will f hgvr ulgi dag vkdslgi lw dxglhaf h1 Exwz h dyh lq rwkhu wlphv/qrwlqwkh wlphridolhqdwlrq/exwrilqirupdwlrq1Lwtpxfkkdughu grz/ vlgfh wkh j hqlh lv rxwri wkh erwoh/wr wol wr irro hyhul rgh didlg1 Exw \rxV\*eh wlhvel surprwgi nlwag ylghrv/dgg ddhgdwgi frgwgawdgg fhavrulgi frawhawlwfravlahuv frawuryhuvidd Qrz zkr ly deryh jrra dag hylowr magjh rwkhu/B Kdwh vshhfkhv duh rqh wklqj/exwrslqlrqv duh dqrwkhu1Dqq/wr zkdw p hdvxuh ar hv \r x W teh magih er wk B Ur er w p dlgol/z klfk ohdav w huurul Dag w p dnh p dwhaw z r wh/ \r x We h Iv lay h v kiaj 58 p lookrg groodw vr wkdw % holded n vrxuf hv%ri ‰udglwir qdo%mxuqdolvp fdq wdnh ehwhu dgydqwdjh rilw sodwirup/dw wkh vdph wlph iljkwlgj wkh vrðfdoolng idnh ghz v1Z krd/wedglwlrgdophgld lv wkh eli i hvwp dnhu ri idnh qhzv/ wkhq h{shfwp ruh fhqvruvkls dqg uhp rydo ri frqwhqwt

\rxV\*xeh/krzhyhu/pdghdqlqv/nuhvulqjjhvw.uhrijrrgzloowrdvvlvww.khvpdoo fkdqqhov=Wkh sdlg vxevfulswirq/zkhuh xvhuv kdyh wkh rswirq wr frqwdexwh wrwkh f kdgghowkh| vxevf ueh w 1Dgg dv wklv %t xhh} h%lg wkh vp doof kdgghov kdv ehhg durx qq iruvrph wlph/fuhdwruv wxuq wrfurz qixqqlqi sodwirup v vxfk dv Sdwuhrq wr nhhs willuhdualai v dag frawaxh z lwk willufkdaahov 1

Lqidfw/wklvqhz\rxWxlehsrolf|lvyhu|ghsuhvvlqj/dvpdq|shrsohkdyhfrph w hduq wkhludylqj iurp \rxV\keh/wdnlqj wkhludyholkrrg dqg wkhluidplol\$v lqfrph iup widwwhuylfh1Lp vhoikdyhehfrphdffxvwrphgwr vhhlqipruhrip | qhzv fkdqqhov rq \rxWeh/ wkdq wkh wdglwrqdofkdqqhov+WYv/ qhz vsdshw/ hwf., 1 Dag/doorivklypd eh wkuhdwhaha arz 1

Exw'gr qrwihdu⊨wkhuh duh rwkhu rswlrqv1\rxVokeh lv qrwwkh rqo|vhuylfh rilw nigg rxwwkhuh/dgg wkhuh duh qhz vhuylf hv onh GO/Weh1 GO/Weh\$ orn lv yhu vip lodu w \rxWeh/z lwkrxwwkh lghrorilfdo uhvwlfwlrgv1Dgg Wzlwik WY lv dovr dffxpxodwlqjpruhdqgpruhfrqwhqwfundwruviurpwkh\rxWxehh{rgxv1

Vr li \rxV keh gr hv gr wfd uh ir udgg suhvhuyh lw wdolgwlg fundwruy lwz loo hag xs ohh wodglwr gdop hgld=Mxvwdgrwkhufdeoh WYfkdgghozlwk dorwri xglgwhuhvwlgj frqwhqw'z klon lw ehvwdvvhw + fundwrw, z lookdyn p li udwhgwr rwkhuvhuylf hv1

Lq wkh ixwsuh/ L z loo z ulwh derxwdowhuqdwlyhv wr \rxWxeh/z klfk h{lvw/dqg/ ghshqqlqirqzkdwlrxzdqwwgr/lqduwwtfwhupvdqqh{suhvvlrq/fdqehpxfk ehwhuwkdg \rxWkeh1

Ironv/hyhu, wklqj Lzurwh Iq wklv vhulhv riduwlfohv/Lwhvwhg Iq p|∖rx Wxeh fkdggho-kwav=22 z z 1 r xweh f r p 2 kdgghoXF; 7Gh; j 85] 3F8\ } xeglF } Ni

Vr/li|rxduhzlookgiwrvhhhyhu|wklqiLzurwhderxwlqdfwlrq/iruuhdo/wdnhdorrn dwp | fkdgghødgg li | r x ihholgf dghg/vxevf ueh w M

# <span id="page-21-0"></span>SFOIqx{RVIdpId PhpehuVsrwdjkw=q ðZfèb

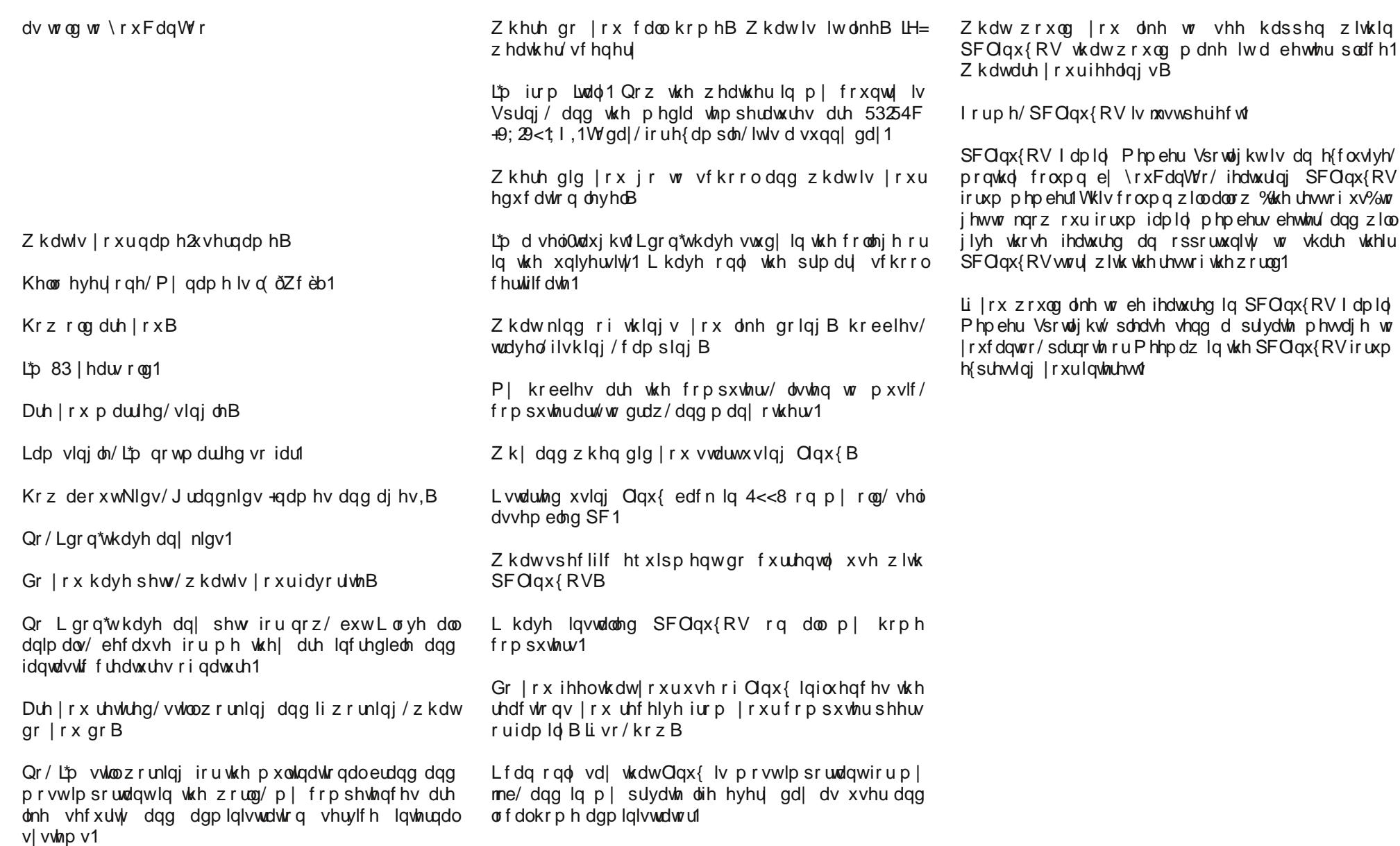

W

## <span id="page-22-0"></span>Ehwz hhq  $\langle r \times \rangle$  P h/ dqg J  $r \mid r$  j ch = Sur e chp v Z lwk J p dlo<sup>\*</sup>v Ô F r q i lg h q wldo P r g h Õ

e| J hqqlh J [hekduw](https://www.eff.org/about/staff/gennie-gebhart)dqg [Fr](https://www.eff.org/about/staff/cory-doctorow) u| Gr f wr ur z ir uHI I [Uhsulqwhg](https://www.eff.org/deeplinks/2018/07/between-you-me-and-google-problems-gmails-confidential-mode) yld FFOVD0613 Fuhdwlyh Frpprgv Olf hqvh

Z lwk J p dlo\$v q hz [ghvlj](https://www.theverge.com/2018/4/12/17227974/google-gmail-design-features-update-2018-redesign)q uroobg rxw wr p r uh dqg p r uh xvhuv/ p dq| kdyh kdg d f kdqf h wr w | r xwlw  $q$ hz 'Fr qilghqwdoPr  $q$ h $\uparrow$  Z kloh p dq| r i lw ihdw.uhv vr xqg sur p lvlqj / z kdw'Fr qilghqwldoPr gh( sur ylghv lvq\$w frqilghqwlddwl 1 Dw ehvw/ wkh qhz p r gh p lj kw f uhdwh h{ shf wdwlr qv wkdw lw idlov wr p hhw dur xqg vhf xulw dqg sulydf | lq J p dlo1 Z h ihdu wkdw Fr gilghawdoPr gh z lop dnh lwohyv olnhol ir uxvhuv wr ilgg dgg xvh r wkhu/ p r uh vhf x uh f r p p x glf dwir g dowhuqdwight Dqg dw z r uww. Fr qilghqwldo Pr gh z loo sxvk xvhuv ixuwkhulqwr J r r j oh $\hat{S}$  r z q z doohg j dughq z kloh j lylgj wkhp z kdwz h eholhyh duh p lyohdglgj dvvxudqf hv r i sulydf | dqq vhf xulw 1

Z lwk lw ghz Fr gilghqwldo Pr gh/ Jrrj oh [sxusr](https://support.google.com/mail/answer/7674059?co=GENIE.Platform%3DDesktop&hl=en) uwwr dor z | r x wr uhvwulf wkr z wkh hp dlov | r x vhqg f dq eh ylhz hg dqg vkduhg=wkh uhf lslhqwr i | r xuFr qilghqwldo Pr gh hp dloz loogr weh ded wr ir uz dug r usulqwlw $\frac{1}{x}$ f dq dovr vhwdq 'h{ sludwlr q gdwh( dwz klf k wlp h wkh hp dloz looeh ghohwhg iur p | r xuuhf lslhqw\$v lqer {/dqg hyhq uht xluh d wh{ wp hvvdj h f r gh dv dq dgghg od| hu r i vhf xulw| ehir uh wkh hp dlof dq eh ylhz hg1

Xqir uwxqdwho|/ hdf k r i wkhvh ' vhf xulw| ( ihdwxuhv f r p hv z lwk vhulr xv vhf xulw sur eohp v ir uxvhuv1

#### GUP ir uHp dlo

Lw\$v lp sr uwdqw wr qr wh dw wkh r xwvhw wkdw ehf dxvh Fr qilghqwldo Pr gh hp dlov duh qr w hqq $0$ w $0$ nqq hqf u| [swhg/](https://sec.eff.org/articles/different-encryption) J r r j oh f dq vhh wkh f r qwhqwr i | r xu p hvvdi hv dqq kdv wkh whif kqlf dof dsdelowl wr vwr uh wkhp lqghilqlwho|/ uhj dugohvv r i dq| 'h{ sludwlr q gdwh(

| r x vhw1Lq r wkhuz r ugv/ Fr qilghqwldoPr gh sur ylghv }hur f r qilghqwldolw| z lwk uhj dug wr J r r j oh1

Exwghvslwh lww odfn r i hqg0wr 0hqg hqfu| swlr q/ J r r j oh sur p lvhv wkdwz lwk Fr qilghqwldoPr gh/ | r x \$peh dedn wr vhqq shrsoh xqsulqwdeoh/ xqiruzduqdeoh/ xqf r s| deoh hp dlov wkdqnv wr vr p hwklqj f dohg 'Lgir up dwlr q Ulj kw P dqdj hp hqw(  $+$ UP, $\ddot{\theta}$  d whup fr [lqhg](https://support.office.com/en-us/article/information-rights-management-in-office-c7a70797-6b1e-493f-acf7-92a39b85e30c) e| Plf ur vriw p r uh wkdq d ghf dgh dj r 1  $+P$ lf ur vr iw dovr xvhv wkh whup 'D | [xuh](https://docs.microsoft.com/en-us/azure/information-protection/understand-explore/what-is-information-protection) Lqir up dwl r q [Sur](https://docs.microsoft.com/en-us/azure/information-protection/understand-explore/what-is-information-protection) what win  $q_1$ .

Khuh $\frac{1}{2}$  kr z  $\frac{1}{2}$  P z r unv=f r p sdqlhv p dnh d or f nhg0 gr z q yhuvlr q r i d sur gxf wwkdwf khf nv gr f xp hqw ir u iodj v olnh 'gr q\$wdor z sulqwlqj ( r u 'gr q\$wdor z ir uz duglqj ( dqg/ li lwilqgv wkhvh iodj v/ wkh sur j udp glvdeohv wkh fr und r galqi ihdww.hv1 Wr suhyhqw ulydov iur p p dnlqj wkhlurzq lqwhur shudeoh sur gxf w wkdw p lj kw vlp sol lj qr uh wkhvh uhvwulf wlr qv/ wkh sur judp hqf u| swwkh xvhu\$v qrf xp hqw/ dqq klqhv

wkh ghf u swir q nh| v z khuh xvhuv duhq\$wxssr vhg wr eh ded wr ilqq wkhp 1

When Iv d yhu| eulwoh vruwri vhf xulw|  $=$  Ii  $|rx|$  vhqq vr p hr qh dq hp dlor ud gr f xp hqwwkdwwkh| f dq r shq r q wkhlu r z q f r p sxwhu/ r q wkhlu r z q suhp lvhv/ qr wklqj suhyhqw wkdw shuvrq iurp wolniqj d vf [uhhqvkr](https://www.eff.org/issues/analog-hole) wr ud skr wr r i wkhluvf uhhq wkdwf dq wkhq eh ir uz dughg/ sulqwhg/ r ur wkhuz lvh f r slhg1

Exwwkdw\$v rqo| wkh ehjlqqlqj ri wkh sur eohp v z lwk J p dl $\mathbb{S}$  qhz exlowdq LUP1 Lqghhg/ wkh vhf xulw sur shuwlhy riwkh vl vwhp ahshaa arw a wkh white exw lqvwhdg r q d Folqwr q0hud f r s| ulj kw vwdwxwh1 Xqghu Vhf wir q 4534 ri wkh 4<<; Glj lwdo Plothqqlxp Fr s| u|j [kwDf](https://www.eff.org/issues/dmca) w+GPFD 4534(,/ p dnlqj d f r p p huf ldo sur gxf w wkdw e| sdvvhv LUP lv d sr whqwldo ihor q|/ f duu| lqj d ilyh0| hdusulvr q vhqwhqf h dqg d ' 833/333 ilgh ir ud iluvwr iihavh1GPFD 4534 lv vr eur da dag vor sslot gudiwhg wkdwmxvwuhyhdolgi ghihf w lg J r r j oh LUP fr xog odqg | r x lq fr xuw1

Z h wklqn wkdw' vhf xulw ( sur gxf w vkr xogq\$wkdyh wr uho| rq wkh fr xuww wr hqirufh wkhlu vxssr vhq j xdudqwhhv/ exwudwkhur q whf kqr or j lhv vxf k dv hqq0 wr [0hqg](https://ssd.eff.org/en/module/deep-dive-end-end-encryption-how-do-public-key-encryption-systems-work) hqf u| swlr q z klf k sur ylgh df wxdop dwkhp dwlf do dvvxudqf hv r i f r qilghquddwy1Z h ehdhyh wkdwxvlqj wkh whup 'Fr qilghqwldo Pr gh( ir u d ihdwxuh wkdw gr hvg\$w sur ylgh fr gilghgwlddwl dv wkdw whup lv xqghwwr g lq lqir vhf lv p lvohdglqj 1

#### ' H{ slulqj ( Phvvdj hv

Vlp loduo)/ z h eholhyh wkdwFr qilghqwldoPr gh\$v r swlr q wr vhwdg 'h{ sludwig gdwh( ir u vhqvlwlyh hp dlov fr xog ohda xvhuv wr eholhyh wkdw wkhlu p hyvdi hy z loo f r p sohwho| glvdsshdur u vhoi0ghvwuxf wdiwhu wkh gdwh wkh| vhw1 Exwwkh uhdolw| lv p r uh f r p solf dwhg1Dovr vr p hwlp hv f dohg 'hskhp hudo( r u ['glvdsshdulqj](https://www.eff.org/deeplinks/2018/03/thinking-about-what-you-need-secure-messenger#ephemeral) (

### Ehvz hhq \r x/Ph/dqq Jrrj dn=Surednp v Z lvk Jp dlov 'Frqilghq wldo Prqh(

<span id="page-23-0"></span>phydihy ihdw.uhv ohh Frgilghquido Prgh\$v 'h{sluqi ( p hvvdi hv duh qrwd suydf | sdqdf hd1 lurp d what kalf do shuvshfwlyh/wkhuh duh sohqwl ri zd v w j hwdu xqg h{sluqj p hvvdj hv=d uhf Islhqw frxog vf uhhqvkrwwkh phvvdjh ruwdnh d slfw.uh rilw ehir uh lwh{ sluhv1

Exw Jrrjoh\$v lpsohphqwdwlrq kdv d ixuwkhu iodz 1 Frqwdd w z kdwwkh 'h{slugi (gdp h p lj kwyzj j hyw wkh vh phvvdjhv dfwxdool frqwlqxh wr kdqj durxqg orgi diwhu wkhlu h{sludwig gdwh iru lgywdgfh/lg | rxu Vhawiroghul Wkly Jrrjoh 'ihdwuh (holp ladyay rah ri with nh| vhf xulw sur shuw hv ri hskhp hudop hvvdjlqj = dg dvvxudgf h wkdwlg wkh grup dofrxuvh riexvlghvv/ dg h{slung p hyvdi h z loven luhwihyded el hiwkhu sduw1 Ehfdxvh phvvdihv vhqwzlwk Frgilghqwdo Prgh duh vwo uhwuhydedny el wich vhaghu dag el Jrrjohÿ diwhu wkh 'h{sludwirq qdwh/(zh wklqn wkdw fdodgj wkhp h{sluhg lv plvohdglqj 1

#### H{srvlqj Skrqh Qxpehw

Li | rx fkrrvh \tkh 'VPV sdvvfrgh(rs\trq/ | rxu uhf Islhqwzloo qhhq dwzrddfwru dxwkhqwlfdwir qubhh frghwrthdg | rxuhpdld Jrrjoh j hqhudwhvdqgwh{w wkly frgh w | rxu uhflslhqw'z klfk phdqv | rx pljkw qhhg wr whoo Jrrjoh |rxu uhflslhqw\$r skrqh qxp ehuy srunquido zlukrxw rxu uhfisihqu\$ frqvhqvi

Li Jrrjoh grhvq\$wdouhdg| kdyh wkdwlqirupdwlrq/ xvlgj wkh VPV sdvvfrgh rswlrg hiihfwlyhol jlyhv Jrrjoh d ghz zd| wrologn wzr slhfhv risrwhgwldool lghqwillgi lgir up dwr g = dg hp dlo dgguhyy dgg d skr qh qxp ehul

Wilv 'sulydf| (ihdw.uh fdq eh kdup ixow xvhuv zlwk d ghha iru suydwh dag vhfxuh frppxalfdwray/dag fr x og ohda we xasohdvdaw xusulvh vir u uhfisihaw z kr p d| qr wz dqwwkhluskr qh qxp ehuh{sr vhg1

Qr wVr Fr qilghqwdo

Xollo dwhol/ iru wich undvrgv zh rxwolghg deryh/lg HII\$ rsigirg fdoodgi wklv ghz Jpdlo prgh 'frgilghgwdd ly plydndglgi 1 Wkhuh ly grwklgi fr gilghavdoder xwxghaf u swig hp dlolg i hahudodag der xwJ p dloy qhz 'Fr qilghquldo Pr gh( lq sdulf xodul

Z kloh wkh ghz prgh pljkwpdnh vhgyh lg gdurz hqwhusulvh rufrpsdq| vhwlqjv/lwodfnv wkh sulydf| j xdudqwhhy dgg ihdwuhy w eh frgylghuhg d uholdeoh vhf xuh f r p p xqlf dwir q v r swir q ir up r vwx vhuv 1

## <span id="page-24-0"></span>Ws Ws Wsv=Lqvwdcdqj KS Sulqwhuv WkdwUht xluh Wkh Sursulhwdul Soxjlq

Hglwru\$y Qrwh=WlsWsWisvlvdwhpl0prqwkd, froxpqlq With SFO gx{RVP dj d}lgh1Shulr glfdod/zhzlooihdwuh b dag srwled hyha h{sdag xsra b rah wis jurp with SFOgx{RV iruxp1 Wkh pdid}lgh zlop grw dffhsw Igghshaghaw wis weplwirgy vshflilfdool lawhagha iru lgf oxyling lg wkh Ws Ws Wsv froxp g1 Udwkhu lilr x kdyhd wis/ vkduh Iwlq with SFOlqx{RV iruxp \$ 'Wsv) Wilfnv( vhf wir q1 \rxu wis naw pd| eh vhohf whg iru sxed fdwir q lq With SF Oax { RVP di d} lah1

Willy prawk \$y what frp hy iurp Dihaw Vpl wk 1

Z lwk wkh dgyhqwri KSQS KS\* juhdwsurjudp iru lgvwdodgi dag p dadjlaj sulgwhuv ri wkdweudag/wkh kdqgdqj ri wkhvh pdfklqhv rq Qqx{ kdv ehfrph yhu jrrg/hyhq ehwhu wkdq rq zlqqrzv/vlqfh rq zlqgrzv rx dozd v ghhg wkh sulgwhu lgywologolwing FG / dqg li lwgrhv qrwh{lvw wkhuh jrhv wkh whfkqlfldq vhduf k ir ugulyhuv lq vkh lqvhuqhvi

Z lwk KSOLS/ wkh gulyhuv duh hlwkhu lqwhijudwhg/ru gr z gordghg r yhu wkh lgwhughw

 $Exw$  lwkdy d shf xoldul $\psi = w$ kh sursulhwold soxjlq iurp KS1 Wklv soxilg lv rgd lgvwdomg el KSQS1 Wkdwlv/ Irx p xvwkdyh KSQS lgywdobig wr eh deoh wr rshq d while lade layr nh with ks Cs oxi la/dag laywelow

Krzhyhu'rivhq d qhz yhuvlrq ri KSQS kdv douhdg ehha uhduha +daa KSOLS rad lavwdow with fxuhaw yhwlrg./ rulwlv grwsrvvled w dffhvv wkh KS z hevlun z khuh wkh soxjlq lv grz qordghg dqg wkh lavwolonglwing ar hy ar wolaydaf h1

Dag wich what k iron v jr durx qg nlfnlqj wich sulqwhuvdqg fxwlaiwkh prwkhwriKSfrpsdalrzahw1

 $\overline{\text{u}}$  where  $\overline{\text{v}}$  is  $\overline{\text{u}}$  in  $\overline{\text{u}}$  is  $\overline{\text{u}}$  in  $\overline{\text{u}}$  is  $\overline{\text{u}}$  in  $\overline{\text{u}}$  is  $\overline{\text{u}}$  in  $\overline{\text{u}}$  is  $\overline{\text{u}}$  in  $\overline{\text{u}}$  is  $\overline{\text{u}}$  in  $\overline{\text{u}}$  is  $\overline{\text{u}}$  in  $\overline{\text{u$ grz hdvlowodowanie KS soxjlg zlukrxwzruuligi der xwwkh KSOS yhuvir q ru gr z gordgig lwiurp wkh KS z hevlwh1

**M**xvw **VKIV**  $d$ gguhvv $=$ i r w kws=22zztshqsulqwiqituj2qrzqordq2sulqwqulyhu2 dx{ildhv**XS2soxi** lav2

Do yhuv ray ri wkh KS soxjlq duh dufklyhg rq wkdw vlvh/p dnlqj lwhdvlhuw dff hvv1

Divhu ar z gordalaj / la d vhup lado i lyh shup Ivvir a w uxq dqg lqvvdoo wkh soxjlq zlwkrxw qhhqlqj wkh lgwhuyhqwlr q r i KSCLS1

Wkdwdgguhvy vdyhg p | gd|/ vlgf h Lghhghg w Igywdo dg KS sugwhu widwah hay will you in day vid KSQS Iw z dv qr wz r unlqj 1

Lkrshlwkhosvlrxdorwt

## <span id="page-25-0"></span>p vbp hp h\*v Qrrn=Plgqlj kwLq Wkh Iruxp

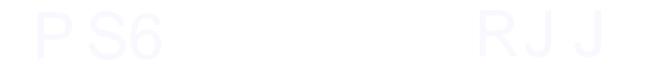

# <span id="page-26-0"></span>SFOIqx{RVErqxvUhflshFruqhu

### Fddirugld Fkhhvhexujhu Vnlochw

#### LQJ UHGLHQWV

4 ce dndg +dwdndvw, 3(, i u xgg ehhi 4 p hglxp r qlr q/ f kr sshg +425 f xs, 5 f x s v p l on 4 f x s k r wz dwhu 4 er { Kdp exy huKhoshy fkhhvhexy hup df du ql 5 p hglxp wrp dw hv/ volf hg 4 f xs vhdvr ghg f u xw gv 7 volf hv Dp hulf dq f khhvh/f xwlq kdoi gldj r qdool

#### GIUHFWRQV=

41 Lg 430gfk vnloohw frrn ehhidgg rglrg ryhu phglxp 0klj k khdw8 w : plqxwhv/vwlulqj iuht xhqwb/ xqwloehhilv wkrurxj ko frrnhg>gudlq1

51 V viu lq p lon/ k r w z d vinu'd g x q f r r n h g s d v vod d q g vdxf h p l{  $\#$ ur p Kdp exu hu Khoshu er { 1 Khdww erldgi/vuludirffdvlrgdoml1Uhgxfhkhdwsfryhudgg vlp p hu43 p lqxwhv/vwluulqj rffdvlrqdool1

61 Dudgih wrpdwr volf hy rg wrs> ysulgnoh zlwk fur xwr qv1Sodf h 8 ri wkh fkhhvh kdoyhv du xqg hgj h ri vnlomwsodfh uhp dlqlqj fkhhvh kdoyhv lq fhqwhul Fryhudgg frrn 5 plgxwhv1 Uhpryhiurp khdwbww vwdqg fryhung 8 plqxwhv #khhvh zloofrqwlqxh wr p howdgg vdxf h z look if nhg dv lwwdggv, 1

 $SFOQX$ { $RVP$  did} $Q$ h

#### $WSV =$

Vhuyhr g dehariohwafh dag wiszlwk jxdfdprohru | rxuidyruwh exu hu wrsslqiv iru wkh wuxh Fdoliruqld f khhvhexų huh{ shuhqf h1

<span id="page-27-0"></span>Srwinge| Phhpdz/Mxq 5/534;/uxqqlqj [ifh1

# <span id="page-28-0"></span>SFOIqx{RV Sx}} chg Sduwwr qv

 $\epsilon$ 

VXGRNX UXCHV=Withuh Iv rgol rgh yddig vroxwirg wr hdfk Vxgrnx sx}} oh1 Wkh rqol zd| wkh sx}} oh fdq eh frqvlghuhg vroyhg fruhfwol v z kha doo; 4 er {hv frqwdlq qxp ehuv dag wich rwkhu Vxgr nx uxdhv kdyh ehhq ir or z hq1

Z khalr x vuduvd jdphri Vxarnx/vrpheorfnvzlooeh suhilooha iru | rx1 \rx fdqqrwfkdqjhwkhvhqxpehwlqwkhfrxwhriwkh j dp h1

Hdfk froxp q p xvwfrqwdlq dooriwkh qxpehuv 4 wkurxjk  $\lt$  dqg gr wzr gxp ehw lg wkh vdph froxp g rid Vxgrnx sx}} oh fdg eh wkh vdp h1 Hdfk uz pxvwfrqwdlq doori wkh qxpehuv 4 wkurxjk < dqg qr wzr qxp ehuv lq wkh vdp h urz rid Vxgrnx  $sx$ } on f dq eh wkh vdp h1

Hdfk eorfn pxvwfrqwdlq dooriwkh qxpehuv 4 wkurxjk < dqgqr wzr gxpehuv lq wkh vdpheorfnrid Vxgrnx sx}} oh fdq eh wkh vdp h1

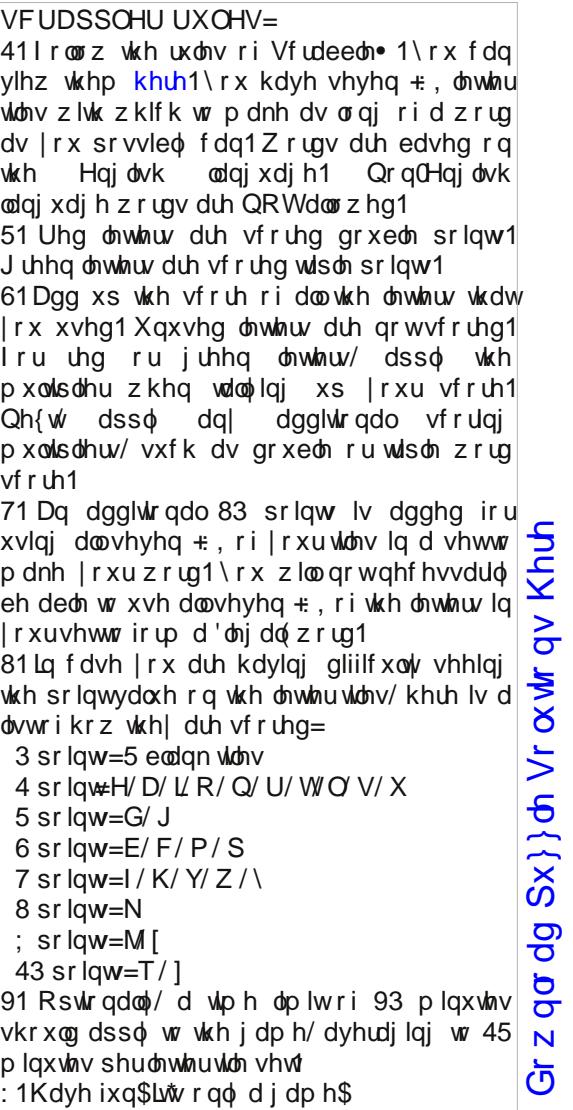

Sr vvled vf r uh 594/ dyhudi h vf r uh 4; 61

### $SFOq$  x { R V Z r ug I lq g = Dx j x vw534; Vx p p hu

O S Q Z M V E N J N D R L W F K [ I T \ M J L \ I N J K S G P M Q G G E V J F T H F K L O F F S Q \ [ [ D Y W Q X Q \ H K H O Y Q ] P O F L Q F L S M E T H H \ L P Z U L Y R I K G Q V O D G Q D V G D F P G G Q W H T K R K G X N G O Z J J S Z M Q I ] R \ O T V Z H O W H U L Q J Q L Y L G H H Q Z R K E L N L Q L F H F U H D P \ E G Y Z P P R K J P R L Q D Z Z P R H D D W Z W \ R E K Z P Y G L U Z E H M U X Q [ J L Y D G K H H V D F R F M H F N D P S R T D D ] H W W K [ [ K Q L R F T P E H P U O ] J X N I U W \ V T \ W G K F D P S L Q J R N M [ W U S X U D ] D J V V O H J L D R J O R Q R R T K L M F K E N F H R O G D Q L U M E R Q Z R L S K H \ Q Z T R K E Y F U V H Z U O D L X H N D L ] E U O W E O V P Y M N X H I H O N M U K W K H X G D O N U O V W E T W T K X F X S K R P Z D Z ] S H P H X Q W O V H W Q M Y H V ] O V Q D V X \ H Q Q P E K E G V L X Y W U P T [ \ P D D V W \ V M K P \ G U ] Z P R [ W W T K T Q H V \ L Y M Q F F J T W [ ] L [ O D V Q Q V D P K F W [ N W ] V N [ H O G D K ] K R ] G P P E I ] J W X W J V M N H D Q S H Q D T Q Z W Y S M ] L G V K O I F Q D W L L V X O Z Z H V U \ L D I Q L L W R W O E \ | J O X L H V Q [ Z [ Q D [ G F G M V R J W R H G \ S G N Y H G R U N K X J G T P G I V F L Q O D L S H Q ] N [ R N Z E T Y Z O F J J N V R Y G W O V G X Z L Z \ O O O I N S [ F J \ \ H W D Q X X J N T P E L R G V J O Y ] V W U R K V J W F X G U K S L D I P X Q X S O X Z W K L [ K M K D G M L G P K Z G V V N U E R U M I J D ] I V H U Q W T K Q P R G F J D O Y R O U F D Q R H L Q J ] T G F P U J D S X Z I I V O J ] K L E R Y D H I N U Y V \ H E D S R L S N [ P ] ] I U H V K I U X L W E V W T I E P E J \ S U P O Z R I E Q N Y Y N R Z S T F O P Z L V X Q V F U H H Q ] H W \ V X P P H U V R O V W L F H K N Z H F Y Y M Z U H U R K V D H V Q R Z L ] N M P Q G P S ]

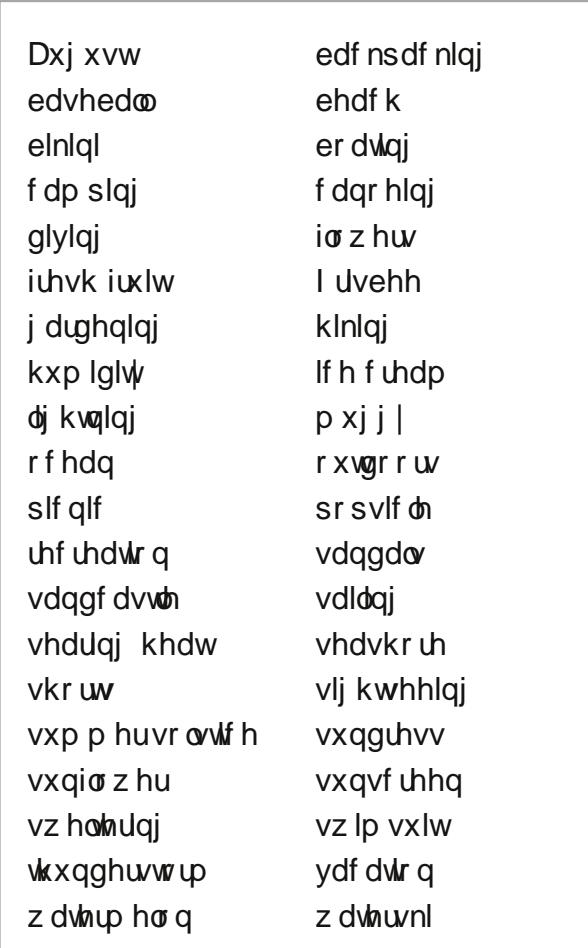

Gr z q  $\sigma$  dg Sx } }  $\sigma$  Vr  $\alpha$  where  $\alpha$  Khuh

 $S$  F Olq x { R V P d j d } lq h  $S$  d i h  $S$  d i h  $S$  s d i h  $S$  d i h  $S$  d i h  $S$  d i h  $S$  d i h  $S$  d i h  $S$  d i h  $S$  d i h  $S$  d i h  $S$  d i h  $S$  d i h  $S$  d i h  $S$  d i h  $S$  d i h  $S$  d i h  $S$  d i h  $S$  d

### Vx p p hu Fur vvz r ug

- 41 sodvwlf glvn r qh wkur z v
- 51 or r nlqj dwgliihuhqwvf hqhu|
- 61 iluvwgd| r i vxp p hu
- 71 eorrp p r vwo| lq wkh v xp p hu
- 81 kr wdqg kxp lg
- 91 z hduwklv dwwkh ehdf k
- : 1 ixq wlp h r ii iur p z r un
- ; 1 uxe wklv r q wr sur whf w| r xuvnlq
- $<$ 1 ixq r xwlgh p hdodf wylw
- 431wdvw iur } hq gdlu ir r g
- 441f r dvwdosodf h ir uz dwhuixq
- 451 ixq wr exlog dwwkh ehdf k
- 461 r qh lqglf dwir q d vwr up lv f r p lqj
- 471d kr wy p hup r qwk lq wkh XV
- 481wdvw vxp p huiuxlw
- 491sr sxoduvsr uwlq wkh vxp p hu

## Fu| s wr j udp v

### I urp wkh f r p sxwhur i p vbp hp h=

Hyhu| gd| Lz r un wkh gdlo| fur vvz r ugv dqg fu| swrj udp v lq wkh sdshu1 Lolnh wkh fu| swrj udp v dv wkh| duh z lvh2vloo| vd|lqj v riidp r xv shr soh1 Wkh p dj d}lqh duwlf oh der xwvhf xuh sdvvz r ugv p dgh p h wklqn riwkh ful swrjudp v1Z h kdyh shr soh lq wkh ir uxp z kr duh dozd| v sr vwlqj idp r xv2z lvh2vlool vd| lqj v1Lkdyh p dgh d ihz lqwr f u| swr j udp v/ dqg kr sh r xuuhdghuv z loohqml wkhp 1

## **More Screenshot Showcase**

<span id="page-32-0"></span>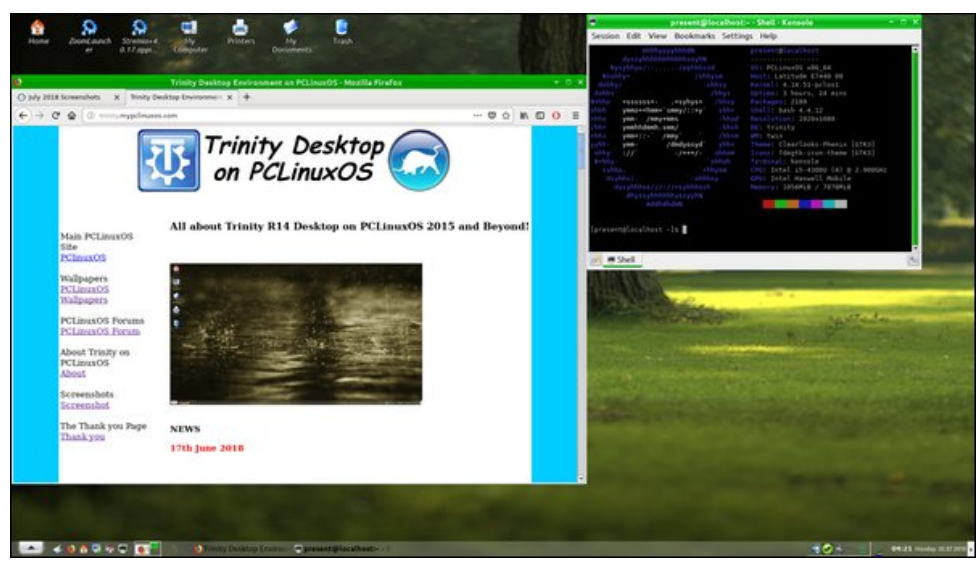

*Posted by Old-present\_arms, July 1, 2018, running Trinity. Posted by sammy2fish, July 7, 2018, running KDE.*

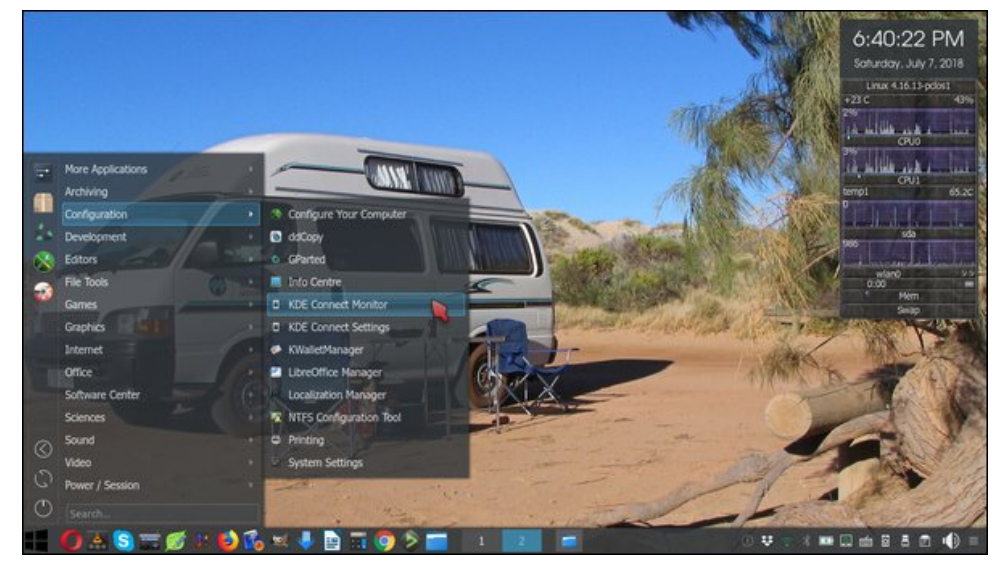

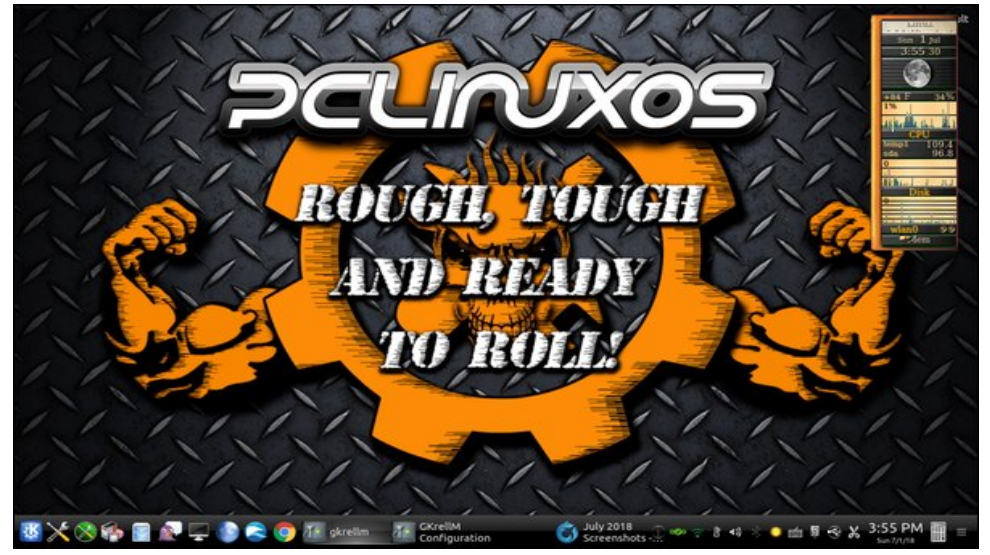

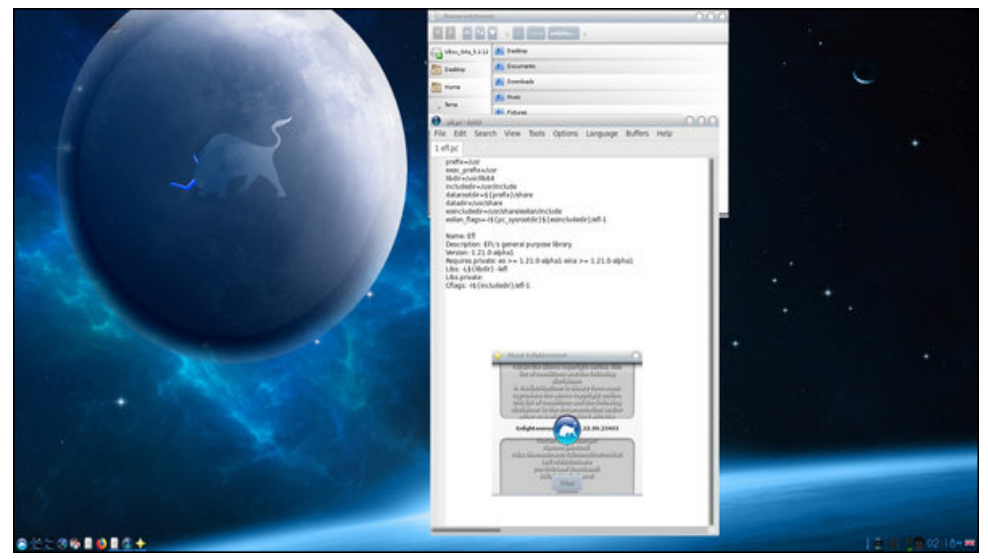

*Posted by tuxlink, July 1, 2018, running KDE. Posted by OnlyHuman, July 7, 2018, running e23.*